### **BAB IV**

# **IMPLEMENTASI SISTEM**

### **1.1 Implementasi Basis Data**

Dalam kerangka Sistem Informasi Sekolah Menengah Kejuruan (SMK) Negeri Witihama Kabupaten Flores Timur, digunakan sistem manajemen basis data relasional *open-source* yang dikenal dengan nama *MySQL*. Berikut ini adalah beberapa tabel yang diimplementasikan dalam basis data menggunakan *MySQL*:

#### **a. Implementasi Pada Tabel Jadwal Mengajar**

Tabel jadwal mengajar/roster ini berfungsi untuk menyimpan data didalam *data base* yang terdiri dari : *id\_*ajar, nama, kode\_mata\_pelajaran, *id\_*kelas, *id\_*jurusan, hari, dan jam.

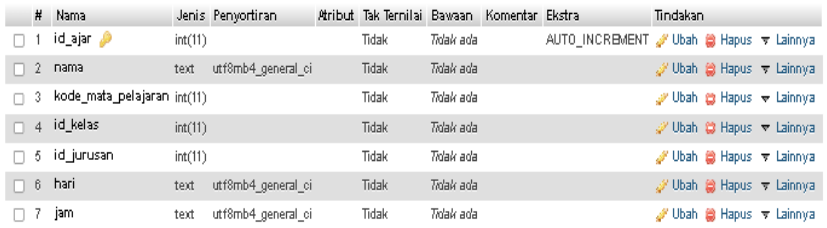

Gambar 4.1 Implementasi Tabel Jadwal/Roster

### **b. Implementasi pada Tabel Akun**

Tabel akun ini berfungsi untuk menyimpan data akun didalam *data base* yang terdiri dari : *username*, *password*, *level*, dan status.

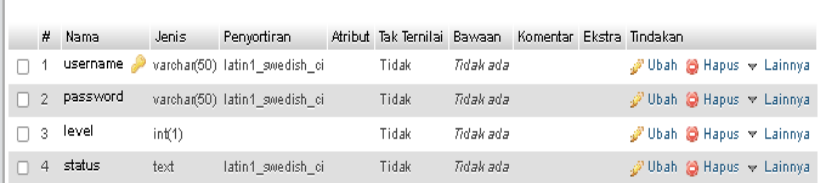

Gambar 4.2 Implementasi Tabel akun

## **c. Implementasi pada tabel daftar**

Tabel daftar ini berfungsi untuk menyimpan data daftar didalam

*data base* yang terdiri dari : *id\_*daftar, mulai, selesai, dan keterangan.

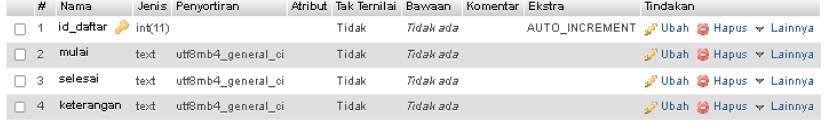

Gambar 4.3 Implementasi Tabel daftar

## **d. Implementasi pada Tabel** *Event*

Tabel *event* ini berfungsi untuk menyimpan data *event* didalam *database* yang terdiri dari: *id\_*event*,* nama\_*event,* keterangan, dan file*.*

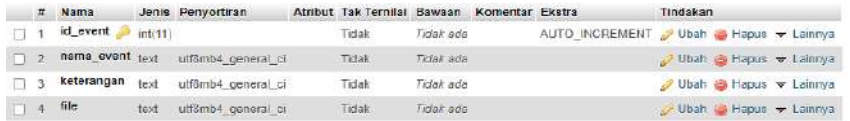

Gambar 4.4 Implementasi Tabel Event

#### **e. Implementasi pada Tabel Fasilitas**

Tabel fasilitas memiliki tujuan untuk menyimpan informasi tentang fasilitas dalam basis data, yang melibatkan kolom-kolom seperti: *id*\_fasilitas, nama\_fasilitas, keterangan, dan file.

|  | $#$ Nama                                 |        | Jenis Penvortiran  | Atribut Tak Ternilai Bawaan |           | Komentar Ekstra | Tindakan                                |
|--|------------------------------------------|--------|--------------------|-----------------------------|-----------|-----------------|-----------------------------------------|
|  | id_fasilitas                             | mt(11) |                    | Tidak                       | Tidak ada |                 | AUTO INCREMENT V Ubah & Hapus + Lainnya |
|  | $\Box$ 2 nama_fasilitas $_{\text{test}}$ |        | uff8mb4 general ci | Tidak                       | Tidsk sda |                 | C Ubah G Hapus - Lainnya                |
|  | $\Box$ 3 keterangan                      | text   | utf8mb4 general ci | Tidak                       | Tidak ada |                 | Ubah B Hapus - Lainnya                  |
|  | $\Box$ 4 file                            | 1ext   | utfömb4 general ci | Tidak                       | TIDSK 808 |                 | Ubah is Hapus w Lainnya                 |

Gambar 4.5 Implementasi Tabel Fasilitas

#### **f. Implementasi pada Tabel File Arsip Sekolah**

Tabel *file* arsip Sekolah ini berfungsi untuk menyimpan data file arsip SMKN Witihama didalam *database* yang terdiri dari: *id\_*file*,*  nama\_file*,* dan file*.*

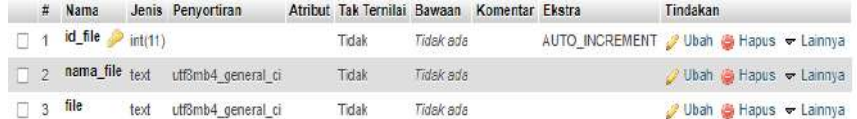

Gambar 4.6 Implementasi Tabel File Arsip sekolah

# **g. Implementasi pada Tabel Galeri Ekstrakulikuler**

Tabel galeri ini berfungsi untuk menyimpan data galeri kegiatan jurusan SMKN Witihama didalam *database* yang terdiri dari: *id\_*galeri, keterangan, nama\_galeri, dan file*.*

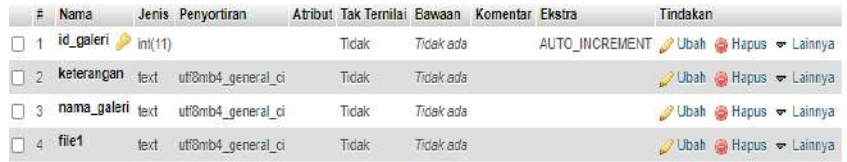

Gambar 4.7 Implementasi Tabel Galeri Ekstrakulikuler

#### **h. Implementasi pada Tabel Guru**

Tabel guru ini berfungsi untuk menyimpan data guru didalam *database* yang terdiri dari : nip, nama\_guru, no\_*hp*, jenkel, agama, kode\_mata\_pelajaran, *id*\_jurusan, file1, nik, nuptk, status\_guru, alamat, rt, rw, dusun, kec, pos, tempat, dan tanggal*.*

|        | $\mathbf{r}$ | Nama                  | Jenis     | Penyortiran                    | <b>Atribut Tak Temilai</b> | Bawaan         | Komentar Ekstra Tindakan |                |                        |               |
|--------|--------------|-----------------------|-----------|--------------------------------|----------------------------|----------------|--------------------------|----------------|------------------------|---------------|
| □      |              | n!p                   | char(100) | latin'i swedish ci             | Tidak                      | Tidak ada      |                          | <b>Ubah</b>    | 0                      | Hapus Lainnya |
| n      |              | 2 nama guru           |           | varchar(56) latin't swedish of | $Y_{\overline{a}}$         | <b>AILITIE</b> |                          | Ubah           |                        | Hapus Lainnya |
| ш      |              | 3 no hp               |           | varchar(30) Islin1 swedish of  | Tidak                      | Tidak ada      |                          | Ubal           |                        | Haput Lamnya  |
| o      |              | # lenkel              |           | varchan(10) latin1 swedish or  | Ya.                        | <b>NULL</b>    |                          | <b>Ubah</b>    | Hapus Lainnya          |               |
| D      |              | $2$ agama             |           | varchar(10) latin1 swedish cl  | Ya                         | <b>NULLE</b>   |                          | Ubar           | Hapus Lamnya           |               |
| о      |              | 6 kode mata pelajaran | intrian   |                                | Tidsk                      | Tidak ade      |                          | <b>Uban</b>    | <b>Bapus Lamnya</b>    |               |
| o      |              | 7 id jurusan          | init(11)  |                                | Tidak                      | Tidak ada      |                          | $\n  • U bal$  | Hapus Lamnya           |               |
| o      |              | $\Sigma$ filet        | $-tx_2+1$ | latin't sweden ci              | Titlak                     | Tiriak ada     |                          | Ubar           | Hapet Lamnya           |               |
| U.     |              | $9$ nik               | timet.    | latin1 swedish ci              | Tidak                      | Tidak ada      |                          | Ubah           | o                      | Hapus Lamnya  |
| ш      |              | 18 nuptk              | text      | latin1_awedish_ci              | Trdak                      | Trdak ada      |                          | Ubah           | G Hapus Lainnya        |               |
|        |              | 11 status guru        | text      | latin1 swedish cl              | Tidak                      | Tidak ada      |                          | Uban           | Hapus Lamnya           |               |
| D      |              | 12 alamat             | finit1    | latin1 swedish cl              | Tidak                      | Tidak ada      |                          | Ubah           | Hapus Lainnya          |               |
| o      | $13$ $rt$    |                       | figxt     | latin1 swedish cr              | Tidak                      | Tidak ada      |                          | Ubah           | Hapus Lainnya          |               |
| TT.    | 74.1W        |                       | 190(1)    | latin1 swedish of              | Tidak                      | Tigak ads      |                          | Upan           | G Hapus Lamnya         |               |
| $\Box$ |              | 15 dusun              | taxt.     | latin1_swedish_cl              | Tidak                      | Tidak ada      |                          | Ubah           | Hapus Lamnya           |               |
| D.     |              | 16 kec                | 10001     | latin't swedish is             | <b>Tidak</b>               | Tidak ada      |                          | <b>UP Uban</b> | Hapus Lainnya          |               |
|        |              | $17$ pos              | tipy!     | latin1 swedish ci              | Tidak                      | Tidak ada      |                          | Ubah           | Hapus Lainnya          |               |
|        |              | 18 tempat             | text      | latin 1 swedish o              | Traak                      | Track adm      |                          | Ubalt          | <b>B</b> Hapus Lainnya |               |
| o      |              | 19 tanggal            | text      | latin1_swedish_ci              | Tidak                      | Tidak ada:     |                          | Ubah           | Hapus Lamnya           |               |

Gambar 4.8 Implementasi Tabel Guru

### **i. Implementasi Pada Tabel Jadwal/Kelender Akademik**

Tabel jurusan ini berfungsi untuk menyimpan data jurusan didalam *database* yang terdiri dari: *id\_*daftar, mulai, selesai, dan keterangan*.*

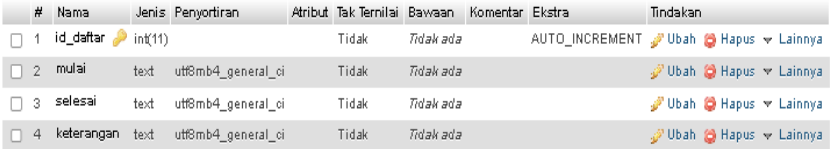

Gambar 4.9 Implementasi Tabel Jadwal/Kelender Akademik

# **j. Implementasi Pada Tabel Jurusan**

Tabel jurusan ini berfungsi untuk menyimpan data jurusan didalam *database* yang terdiri dari: *id\_*jurusan, nama\_jurusan, deskripsi, file, file2, dan file3.

|          | $#$ Nama          |         | Jenis Penvortiran   | Atribut Tak Ternilai Bawaan Komentar Ekstra |            |  | Tindakan                                       |
|----------|-------------------|---------|---------------------|---------------------------------------------|------------|--|------------------------------------------------|
|          | id jurusan        | int(11) |                     | Tidak                                       | Tidak ada  |  | AUTO INCREMENT P Ubah & Hapus v Lainnya        |
| $\Box$ 2 | nama_jurusan      | lext.   | utförnb4 general ci | Tidak                                       | TIGHT ada  |  | Ubah $\Rightarrow$ Hapus $\Rightarrow$ Lainnya |
|          | 3 deskripsi       | text    | uif8mb4 general ci  | Tidak                                       | Tidak ada: |  | Ubah Hapus - Lainnya                           |
|          | $\Box$ 4 file     | text    | uif8mb4_ceneral_ci  | Tidak                                       | Tidak ada  |  | $U$ Ubah $\Rightarrow$ Hapus $\neg$ Lainnya    |
| $\Box$ 5 | file <sub>2</sub> | text    | ulf8mb4 general ci  | Tidak                                       | Tidak ada  |  | Ubah B Hapus v Lainnya                         |
|          | $6$ files         | text    | uif8mb4 general ci  | Tidak                                       | Tidak ada  |  | C Ubah → Hapus <del>v</del> Lainnya            |

Gambar 4.10 Implementasi Tabel Jurusan

#### **k. Implementasi pada Tabel Kelas**

Tabel kelas ini berfungsi untuk menyimpan data kelas didalam *database* yang terdiri dari: *id\_*kelas, dan nama\_kelas.

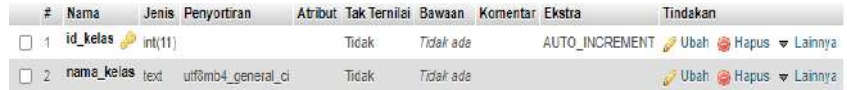

Gambar 4.11 Implementasi Tabel Kelas

# **l. Implementasi Pada Tabel Kepsek**

Tabel kepsek ini berfungsi untuk menyimpan data kepsek didalam *database* yang terdiri dari: nip, nama, tempat, tgl, pangkat, no\_*hp,* jenkel, agama, alamat, dan file.

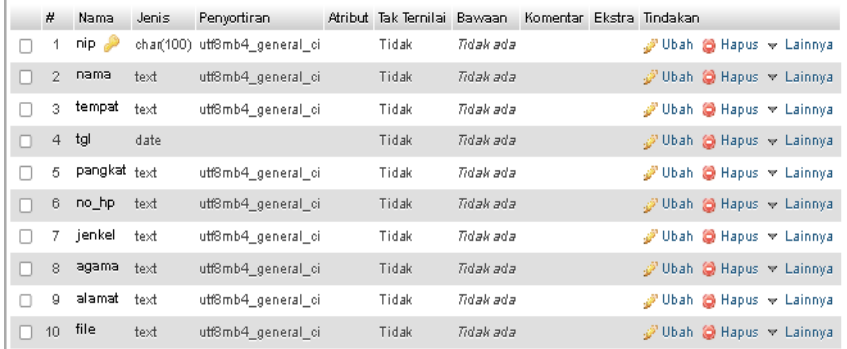

Gambar 4.12 Implementasi Tabel Kepsek

# **m. Implementasi pada Tabel Mata Pelajaran**

Tabel mata pelajaran memiliki fungsi untuk menyimpan data mengenai mata pelajaran dalam basis data, yang terdiri dari kolomkolom: kode\_matapelajaran, nama\_mata\_pelajaran, dan *id*\_jurusan.

|  | $#$ Nama                        | Jenis   | <b>Penvortiran</b>            | Atribut Tak Ternilai Bawaan Komentar Ekstra Tindakan |           |  |                      |  |
|--|---------------------------------|---------|-------------------------------|------------------------------------------------------|-----------|--|----------------------|--|
|  | 1 kode_mata_pelajaran e int(11) |         |                               | Tidak                                                | idak ada  |  | Ubah e Hapus Lainnya |  |
|  | 2 nama matapelajaran            |         | varchar(50) latin1 swedish ci | Tidak.                                               | Tidak ada |  | Obah A Hapus Lainnya |  |
|  | 3 id jurusan                    | int(11) |                               | Tidak                                                | lidak ada |  | Ubah C Hapus Lainnya |  |

Gambar 4.13 Implementasi Tabel Mata Pelajaran

#### **n. Implementasi pada Tabel Murid**

Tujuan dari tabel murid ini adalah untuk menyimpan data siswa dalam basis data. Data yang disimpan mencakup informasi seperti nisn, nama\_murid, kota, jenkel, agama, *id\_*jurusan, *id\_*kelas, mapel, tempat, tanggal, rt, rw, dusun, kec, pos, jenis, jarak, alat, ayah, ibu, dan asal.

|          | Nama         | Janis       | Penyortiran                   | Atribut Tak Ternilal Bawaan |             | Komentar Ekstra Tindakan |                   |                         |         |
|----------|--------------|-------------|-------------------------------|-----------------------------|-------------|--------------------------|-------------------|-------------------------|---------|
|          | $1$ misn     | char(100)   | latin1 swedish ci             | <b>Ticlask</b>              | Tidak ada   |                          | Ubah.             | <b>B</b> Hapus Lainnya  |         |
|          | 2 nama murid | varchar(50) | latin1 swedish cl             | Ya                          | NULL        |                          | _ Ubah            | Hapus.                  | Lainnya |
|          | $3$ kota     |             | vatchar(45) latin1 swedish ci | Ya                          | MLIL        |                          | Libah             | Hapus Lainnya           |         |
|          | 4 jenkel     |             | varchar(45) latin1 swedish ci | YB                          | NULL        |                          | Ubah              | Hapus Lamnya            |         |
|          | 5 agama      |             | varchar(45) latin1 swedish ci | Ya                          | <b>NERL</b> |                          | Ubah              | Hapus Lainnya           |         |
|          | 6 id jurusan | int(3)      |                               | Ya                          | NULL        |                          | Ubah              | <b>Bapus</b> Lainnya    |         |
|          | 7 Id_kelas   | int(2)      |                               | Ya                          | NULL        |                          | Ubah              | Hapus Lainnya           |         |
|          | 8 mapel      | int(71)     |                               | Tidak                       | Tidak ada   |                          | $L$ Liban         | Hapus Lainnya           |         |
|          | 9 tempat     | text        | latin1_swedish_ci             | Tidak                       | Tidak ada   |                          | <b>Dbah</b>       | Hapus Lainnya           |         |
|          | 10 tanggal   | text.       | latin1 swedish of             | Tidak                       | Tidlak ada: |                          | <b>Ubah</b>       | Hapus Lainnya           |         |
| $11$ $n$ |              | text        | latin1 swedish ci             | Tidak                       | Tidak ada   |                          | Ubah              | Hapus Lainnya           |         |
|          | 12 rw        | text        | latin1 swedish ct             | Tidak                       | Tidak ada   |                          | Ubah <sup>1</sup> | Hapus Lainnya           |         |
|          | 13 dusun     | text        | latin1 swedish ci             | Tidask                      | Tidak ada   |                          | Ubah              | Hapus Lainnya           |         |
|          | 14 kec       | text        | latin1 swedish cr             | Tidak                       | Tidak ada   |                          | Ubah              | Babus Laineya           |         |
|          | 15 pos       | text        | latin1 swedish ci             | Ticlass                     | Tidak ada   |                          | $U$ bah           | Hapus Lainnya           |         |
|          | 16 jenis     | text.       | latin1 swedish ci             | Tidak                       | Tidak ada   |                          | Ubah              | <b>B</b> Hapue Lainnya  |         |
|          | 17 jarak     | text        | latin1_swedish_ci             | Tidak                       | Tidak ada   |                          | <b>D</b> Ubah     | Hapus Lainnya           |         |
|          | $18$ alat    | text        | latin1 swedish ci             | Tidak                       | Tichak acta |                          | Joah              | Bapus Lainnya           |         |
|          | 19 ayah      | text        | latin1 swedish ci             | Tidak                       | Tidak ada   |                          | Ubah              | <b>B</b> Hapus Lainnya  |         |
|          | $20$ Ibu     | text        | latin1 swedish cl             | Ticlaw                      | Tidak ada   |                          | $U$ tubelly       | <b>El Hapus</b> Lainnya |         |
|          | $21$ asal    | text        | latin1 swedish ci             | Tidak                       | Tidak ada   |                          | Ubah              | Hapus Lainnya           |         |

Gambar 4.14 Implementasi Tabel Murid

## **o. Implementasi Pada Tabel Pegawai**

Tabel pegawai dirancang untuk menampung data pegawai dalam basis data. Informasi yang disimpan melibatkan atribut-atribut seperti nip, nama, jabatan, no\_*hp*, jenkel, agama, file, nik, nuptk, jenis, alamat, rt, rw, dusun, kec, pos, tempat, dan tanggal.

| #  | Nama                    | Jenis | Penyortiran                  | Atribut Tak Ternilai Bawaan |           | Komentar Ekstra Tindakan |  |                               |  |
|----|-------------------------|-------|------------------------------|-----------------------------|-----------|--------------------------|--|-------------------------------|--|
|    | nip<br>فتلد             |       | char(100) utf8mb4_general_ci | Tidak                       | Tidak ada |                          |  | Ubah @ Hapus w Lainnya التي   |  |
| 2  | nama                    | text  | utf8mb4 general ci           | Tidak                       | Tidak ada |                          |  | Ubah (C) Hapus w Lainnya      |  |
| 3  | jabatan <sub>text</sub> |       | utf8mb4_general_ci           | Tidak                       | Tidak ada |                          |  | Ubah @ Hapus w Lainnya التي   |  |
| 4  | no_hp                   | text  | utf8mb4 general_ci           | Tidak                       | Tidak ada |                          |  | Ubah (@ Hapus w Lainnya       |  |
| 5  | jenkel                  | text  | utf8mb4 general ci           | Tidak                       | Tidak ada |                          |  | Ubah @ Hapus w Lainnya التي   |  |
| 6  | agama                   | text  | utf8mb4 general ci           | Tidak                       | Tidak ada |                          |  | Ubah (@ Hapus w Lainnya       |  |
| 7  | file                    | text  | utf8mb4_general_ci           | Tidak                       | Tidak ada |                          |  | Ubah (@ Hapus w Lainnya التي  |  |
| 8  | ni k                    | text  | utf8mb4 general ci           | Tidak                       | Tidak ada |                          |  | Ubah (C) Hapus w Lainnya      |  |
| g  | nuptk                   | text  | utf8mb4_general_ci           | Tidak                       | Tidak ada |                          |  | Ubah @ Hapus w Lainnya "      |  |
| 10 | jenis                   | text  | utf8mb4_general_ci           | Tidak                       | Tidak ada |                          |  | Ubah (C) Hapus w Lainnya التي |  |
| 11 | alamat                  | text  | utf8mb4 general ci           | Tidak                       | Tidak ada |                          |  | Ubah @ Hapus & Lainnya لائي   |  |
| 12 | <b>rt</b>               | text  | utf8mb4 general ci           | Tidak                       | Tidak ada |                          |  | Ubah @ Hapus w Lainnya في:    |  |
| 13 | <b>rw</b>               | text  | utf8mb4 general ci           | Tidak                       | Tidak ada |                          |  | Ubah (@ Hapus w Lainnya التي  |  |
| 14 | dusun                   | text  | utf8mb4 general ci           | Tidak                       | Tidak ada |                          |  | Ubah (@ Hapus w Lainnya       |  |
| 15 | kec                     | text  | utf8mb4_general_ci           | Tidak                       | Tidak ada |                          |  | Ubah @ Hapus & Lainnya التي   |  |
| 16 | pos                     | text  | utf8mb4_general_ci           | Tidak                       | Tidak ada |                          |  | Ubah @ Hapus w Lainnya في:    |  |
| 17 | tempat                  | text  | utf8mb4 general ci           | Tidak                       | Tidak ada |                          |  | Ubah @ Hapus → Lainnya س      |  |
| 18 | tanggal <sub>text</sub> |       | utf8mb4_general_ci           | Tidak                       | Tidak ada |                          |  | Ubah @ Hapus w Lainnya التي   |  |

Gambar 4.15 Implementasi Tabel Pegawai

## **p. Implementasi pada Tabel Pengumuman**

Tabel pengumuman berperan sebagai wadah untuk menyimpan informasi pengumuman didalam basis data. Struktur tabel ini melibatkan kolom-kolom seperti *id*\_pengumuman, judul, isi, dan file.

|  | $#$ Nama           |         | Jenis Penyortiran  | Atribut Tak Ternilai Bawaan |           | Komentar Ekstra | Tindakan                                |  |
|--|--------------------|---------|--------------------|-----------------------------|-----------|-----------------|-----------------------------------------|--|
|  | id_pengumuman      | int(11) |                    | Tidak                       | Tidak ada |                 | AUTO INCREMENT P Ubah & Hapus = Lainnya |  |
|  | $\Box$ 2 judul     | text    | utf8mb4 general ci | Tidak                       | Tidak ada |                 | Ubah Hapus + Lainnya                    |  |
|  | $\Box$ 3 isi       | text    | utf8mb4 general ci | Tidak                       | Tidak ada |                 | Ubah Hapus - Lainnya                    |  |
|  | $\frac{1}{4}$ file | text    | utf8mb4 general ci | Tidak                       | Tidak ada |                 | Ubah & Hapus & Lainnya                  |  |

Gambar 4.16 Implementasi Tabel Pengumuman

### **r. Implementasi Pada Tabel PPDB**

Tabel pengumuman ini berfungsi untuk menyimpan data pengumuman didalam *database* yang terdiri dari: nama, tempat, tanggal, jenkel, agama, *id\_*jurusan, files, file1, file2, file 3, file4, file 5, file6*,* alamat, rt, rw, dusun, kec, pos, jenis, jarak, alat, aya, ibu, asal, dan rombel*.*

| 3       | nama       | text    | utf8mb4_general_ci | Tidak | Tidak ada | Ubah @ Hapus = Lainnya        |
|---------|------------|---------|--------------------|-------|-----------|-------------------------------|
| 4       | tempat     | text    | utf8mb4 general ci | Tidak | Tidak ada | Ubah C Hapus <a> Lainnya</a>  |
| 5       | tgl        | date    |                    | Tidak | Tidak ada | d Ubah (a) Hapus ▼ Lainnya    |
| 6       | jenkel     | text    | utf8mb4 general ci | Tidak | Trdak ada | ائن Ubah (a) Hapus ▼ Lainnya  |
| 7       | agama      | text    | utf8mb4 general ci | Tidak | Tidak ada | d Ubah @ Hapus ▼ Lainnya      |
| 8       | id jurusan | int(11) |                    | Tidak | Trdak ada | Ubah @ Hapus > Lainnya        |
| 9       | files      | text    | utf8mb4 general ci | Tidak | Tidak ada | Ubah @ Hapus = Lainnya        |
| 10      | file1      | text    | utf8mb4 general ci | Tidak | Tidak ada | Ubah @ Hapus v Lainnya لأي    |
| 11      | files2     | text    | utf8mb4_general_ci | Tidak | Tidak ada | // Ubah (a) Hapus ▼ Lainnya   |
| 12      | files3     | text    | utf8mb4_general_ci | Tidak | Tidak ada | V Ubah (a) Hapus ▼ Lainnya    |
| 13      | file4      | text    | utf8mb4 general ci | Tidak | Tidak ada | Ubah @ Hapus = Lainnya        |
| 14      | file5      | text    | utf8mb4 general ci | Tidak | Tidak ada | Ubah @ Hapus > Lainnya        |
| 15      | file6      | text    | utf8mb4 general ci | Tidak | Tidak ada | S Ubah (a Hapus ▼ Lainnya     |
| 16      | alamat     | text    | utf8mb4_general_ci | Tidak | Trdak ada | V Ubah (a) Hapus ▼ Lainnya    |
| 17      | rt         | text    | utf8mb4 general ci | Tidak | Tidak ada | / Ubah (a) Hapus ▼ Lainnya    |
| 18      | <b>LA</b>  | text    | utf8mb4_general_ci | Tidak | Tidak ada | Ubah @ Hapus = Lainnya        |
| 19      | dusun      | text    | utf8mb4 general ci | Tidak | Tidak ada | Ubah @ Hapus < Lainnya        |
| 20      | kec        | text    | utf8mb4_general_ci | Tidak | Tidak ada | V Ubah (a) Hapus w Lainnya    |
| 21      | pos        | text    | utf8mb4 general ci | Tidak | Tidak ada | Ubah (a Hapus ▼ Lainnya الآث  |
| $_{22}$ | jenis      | text    | utf8mb4 general ci | Tidak | Tidak ada | Ubah (@ Hapus ▼ Lainnya       |
| 23      | jarak      | text    | utf8mb4_general_ci | Tidak | Tidak ada | Ubah @ Hapus = Lainnya        |
| 24      | alat       | text    | utf8mb4 general ci | Tidak | Tidak ada | Ubah @ Hapus <b>= Lainnya</b> |
| 25      | ayah       | text    | utf8mb4 general ci | Tidak | Tidak ada | / Ubah (a) Hapus ▼ Lainnya    |
| 26      | ibu        | text    | utf8mb4 general ci | Tidak | Tidak ada | Ubah (@ Hapus ▼ Lainnya       |
| 27      | asal       | text    | utf8mb4_general_ci | Tidak | Tidak ada |                               |
| 28      | rombel     | int(11) |                    | Ya    | NULL      | Ubah @ Hapus = Lainnya        |
|         |            |         |                    |       |           |                               |

Gambar 4.17 Implementasi Tabel PPDB

### **s. Implementasi pada Tabel Prestasi**

Tabel prestasi bertujuan untuk menyimpan informasi mengenai prestasi dalam sistem basis data. Komponen-komponen yang disimpan dalam tabel ini mencakup *id*\_prestasi, nama\_prestasi, keterangan, dan file.

|  | # Nama             |         | Jenis Penyortiran  | Atribut Tak Ternilai Bawaan Komentar Ekstra |           |                                                       | Tindakan             |  |
|--|--------------------|---------|--------------------|---------------------------------------------|-----------|-------------------------------------------------------|----------------------|--|
|  | id_prestasi        | int(11) |                    | Tidak                                       | Tidak ada | AUTO INCREMENT <b>J</b> Ubah B Hapus <b>v</b> Lainnya |                      |  |
|  | nama_prestasi text |         | utf8mb4 general ci | Tidak                                       | Tidak ada |                                                       | Ubah Hapus + Lainnya |  |
|  | 3 keterangan       | text    | utf8mb4 general ci | Tidak                                       | Tidak ada |                                                       | Ubah Hapus + Lainnya |  |
|  | $\Box$ 4 file      | text    | uff8mb4 general ci | <b>Tidak</b>                                | Tidak ada |                                                       | Ubah Hapus + Lainnya |  |

Gambar 4.18 Implementasi Tabel Prestasi

### **t. Implementasi Pada Tabel Profil**

Tabel prestasi memiliki peran untuk menyimpan informasi prestasi dalam basis data, seperti: *id*\_profil, visi, misi, dan file.

| $id\_profit \nightharpoonup int(11)$             | Tidak | Tidak ada | AUTO INCREMENT / Ubah @ Hapus ▼ Lainnya |
|--------------------------------------------------|-------|-----------|-----------------------------------------|
| profil<br>utf8mb4 general ci<br>$\Box$ 2<br>text | Tidak | Tidak ada | V Ubah (a) Hapus ▼ Lainnya              |
| visi<br>utf8mb4 general ci<br>□ 3<br>text        | Tidak | Tidak ada | Ubah @ Hapus = Lainnya                  |
| misi<br>$\Box$ 4<br>utf8mb4 general ci<br>text   | Tidak | Tidak ada | V Ubah (C) Hapus → Lainnya              |
| $\Box$ 5 file<br>utf8mb4 general ci<br>text      | Tidak | Tidak ada | Ubah @ Hapus v Lainnya                  |
|                                                  |       |           |                                         |

Gambr 4.19 Implementasi Tabel Profil

# **1.2 Implementasi Sistem**

# **4.2.1 Implementasi Halaman Utama**

# **1. Halaman Utama**

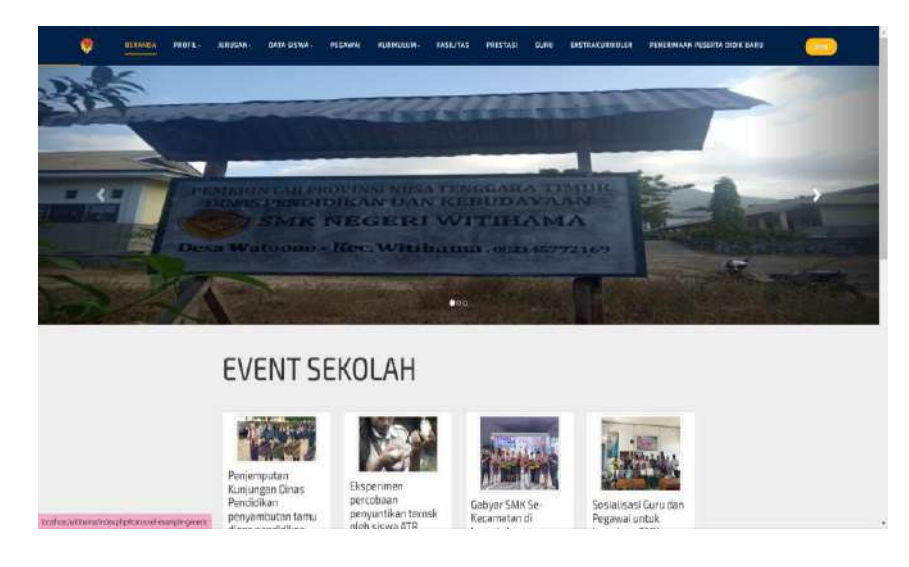

# Gambar 4.20 Halaman Utama

Halaman utama berisi tentang informasi-informasi mengenai garis besar sekolah seperti : profil sekolah, event*,*  kepala sekolah, jurusan, data siswa, pegawai, kurikulum, fasilitas, prestasi, guru, galeri ekstrakulikuler, dan PPDB.

*Source code* halaman utama.

```
<div class="row margin-atas">
       <?php
include 'koneksi.php';
$tampil="SELECT * FROM event";
$hasil=mysqli query($koneksi, $tampil);
while ($data=mysqli fetch array($hasil))
{
      ?>
         <div class="col-sm-6 col-md-3">
            <div class="thumbnail">
            <img src="Admin/image/event/<?= 
$data['file'] ?>" alt="<?= $data['nama_event'] ?>" 
width="200px" class="img-thumbnail">
              <div class="caption">
                <h3><?php echo 
$data['nama_event'];?></h3>
             \langle div>
           \langle div>
        \langle div>
         <?php } ?>
      \langle/div>
```
**2. Halaman Kepala Sekolah**

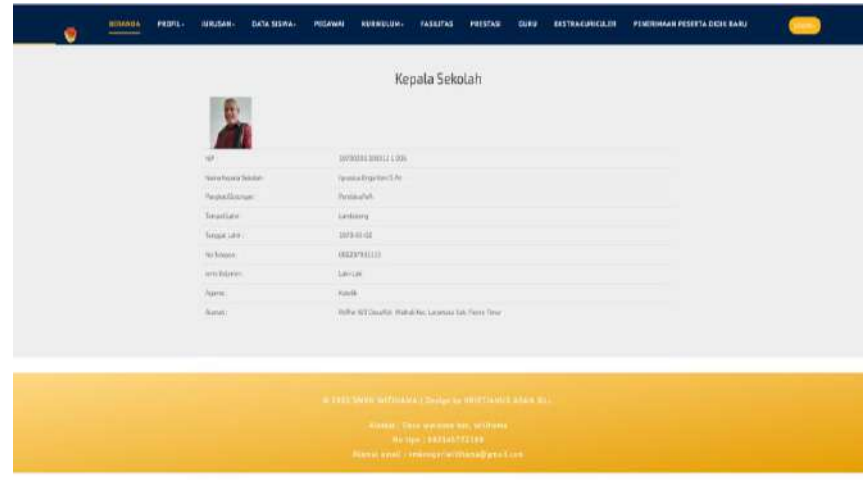

Gambar 4.21 Halaman Kepala Sekolah

Halaman ini berfungsi untuk menampilkan data identitas kepala sekolah SMK Negeri Witihama.

*Source code* halaman kepala sekolah.

```
<div class="gallery-item" >
        <center><h2>Kepala Sekolah</h2></center>
                                       <?php 
 include 'koneksi.php'; 
        $tampil="SELECT * FROM kepsek";
   $hasil=mysqli_query($koneksi,$tampil);
  while($data=mysqli fetch array($hasil)){
  ?>
\leq \leq \leq \leq \leq \leq \leq \leq \leq \leq \leq \leq \leq \leq \leq \leq \leq \leq \leq \leq \leq \leq \leq \leq \leq \leq \leq \leq \leq \leq \leq \leq \leq \leq \leq \leq \lesrc="Admin/image/kepsek/<?= $data['file'] ?>" 
class="about_img" width="100" height="100">
                                                   <table 
class="table">
                                                   <tr>
                <td> NIP : </td>
                <td> <?php echo $data['nip'];?> </td>
        \langle/tr>
```
# **3. Halaman Profil Sekolah**

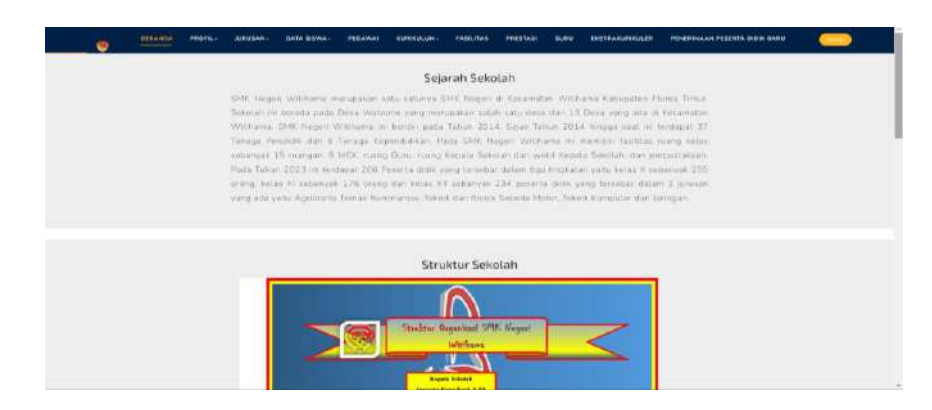

Gambar 4.22 Halaman Profil Sekolah

Halaman ini berfungsi untuk menampilkan data profil SMK Negeri Witihama yang berisi: Visi, misi, sejarah, struktur, alamat, *Facebook, YouTube,* Instagram, dan lokasi sekolah.

*Source code* halaman profil sekolah.

```
<div class="gallery-item" >
      <center><h2>Sejarah Sekolah</h2></center>
                                              <?php
$tampil="SELECT * FROM profil";
$hasil=mysqli_query($koneksi, $tampil);
while ($data=mysqli fetch array($hasil))
{
     ?>
                          <p align = "justify"><?php 
echo $data['profil'];?></p></align>
                          \langle/div\rangle</div>
                          \langlediv\rangle
```
# **4. Halaman Jurusan**

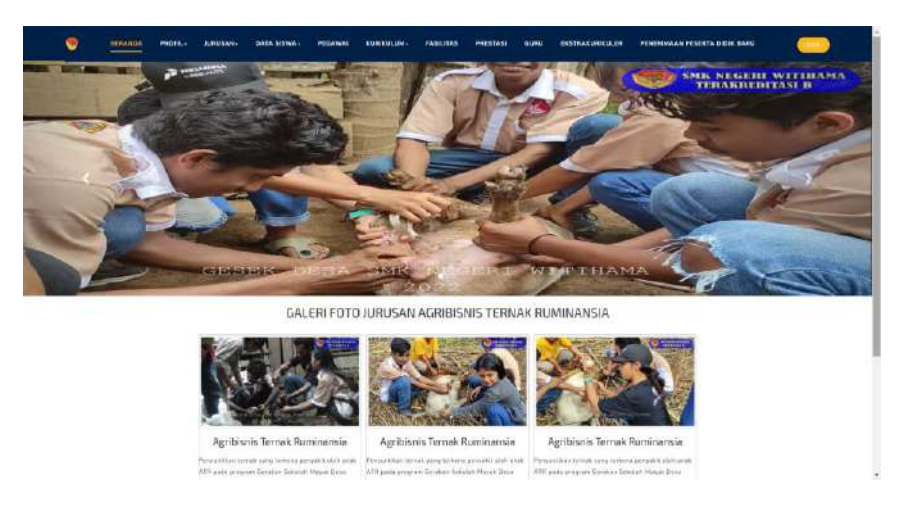

Gambar 4.23 Halaman Jurusan

Tujuan dari halaman ini adalah untuk menampilkan data terkait jurusan yang tersedia di SMK Negeri Witihama. Data tersebut disajikan dalam bentuk galeri foto kegiatan dan deskripsi spesifik untuk setiap jurusan yang ada.

*Source code* halaman jurusan.

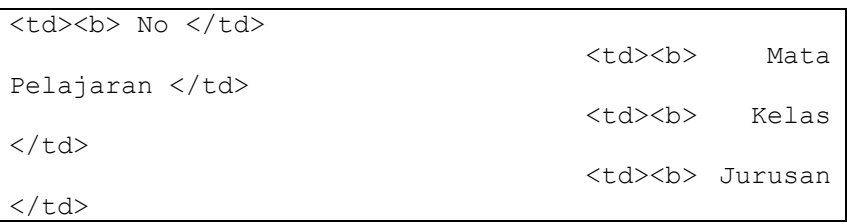

### **5. Halaman Data Siswa Per Jurusan**

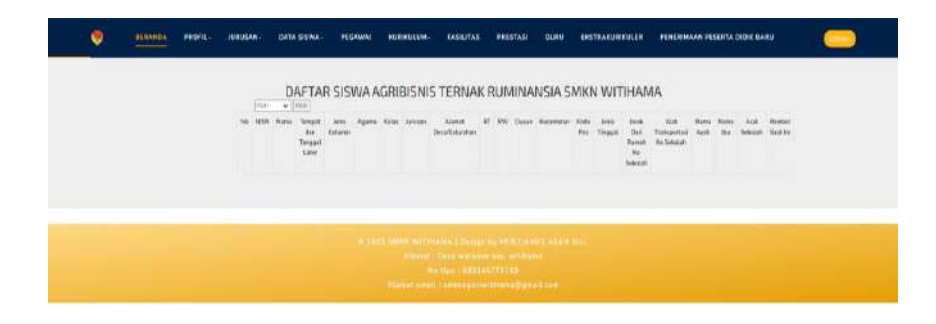

Gambar 4.24 Halaman Data Siswa Per Jurusan

Fungsi dari halaman ini adalah untuk menampilkan informasi mengenai siswa berdasarkan jurusan dan kelas di SMK

Negeri Witihama

*Source code* halaman data siswa per jurusan.

<tr>>> No </td><td><b> NISN </td><td><b> Nama</td></td></td>> Nama </td><td><b> Tempat dan Tanggal Lahir </td> <td width="150"><b> Jenis Kelamin </td><td width="100"><b> Agama </td><td width="80"><b> Kelas </td><td width="100"><b> Jurusan </td><td width="100"><b> Alamat Desa/Kelurahan </td><td width="100"><b> RT </td><td width="100"><b> RW </td><td width="100"><b> Dusun </td><td width="100"><b> Kecamatan </td><td width="100"><b> Kode Pos </td><td width="100"><b> Jenis Tinggal </td><td width="100"><b> Jarak Dari Rumah Ke Sekolah </td><td width="100"><b> Alat Transportasi Ke Sekolah </td><td width="100"><b> Nama Ayah </td><td width="100"><b> Nama Ibu </td><td width="100"><b> Asal Sekolah </td><td width="100"><b> Rombel Saat Ini </td></tr>

### **6. Halaman Pegawai**

| ne:                         | <b>BUFF</b>                                                                           | i anni                                  | <b>Increa</b><br>Piquere                                   | Pegawai<br><b>International</b><br>Personnel        | <b>STATE</b><br><b>INE</b>        | <b>Burnstein</b>              | betty - Spence - Storeck - BY - FOU | These.                             |               |         | <b>Theater</b>  |                    | Film.                          | Formal - Recordings - Formal - Montreal Telescope | Exis Rigorett                                               |
|-----------------------------|---------------------------------------------------------------------------------------|-----------------------------------------|------------------------------------------------------------|-----------------------------------------------------|-----------------------------------|-------------------------------|-------------------------------------|------------------------------------|---------------|---------|-----------------|--------------------|--------------------------------|---------------------------------------------------|-------------------------------------------------------------|
|                             | THUCASES INTENSIC 7 ENTRENDED FIELD.                                                  |                                         | <b>Hart most</b><br>2.1(4)<br>Telege.<br>再增值               | <b>Frienda</b><br>NUMBER<br>wide made<br>a Chan     | Problems<br><b>Jackson</b>        | Late<br>i.e.<br>.             | <b>Aug 23</b>                       | <b>Print</b><br>All form<br>$-200$ |               |         | At at<br>$\sim$ |                    |                                | white- this encounter.                            |                                                             |
|                             | ENERGY LOST THROUGH A RALINSON CONTROLLED                                             | TAXMINTER/SAR                           | <b><i><u>ROALE</u></i></b><br><b>Saban</b><br><b>Liber</b> | <b>Tominare</b><br><b>Administrati</b><br>week aft  | <b>Jates</b>                      | <b>Link</b>                   |                                     | 14 bit                             |               |         | the con-        | <b>SATISFARING</b> | PRIANT                         | <b>ISSUELANTING</b>                               | all Hampton Steel                                           |
|                             | GREEZER HAMASE : \$445 PERSONAL STEEL<br>in and the topological community and the set | <b>SLUVAKAAGE</b>                       | Permite<br>Dylor<br>Transac                                | Tomage -<br>Protestant of<br>which also             | Freintide<br><b>Razer</b>         | <b>San Adv</b><br><b>Live</b> | Badolin-                            | Walter<br>Calvina.                 |               |         | <b>Branch</b>   |                    |                                | TOTAL GENE GENETATORS                             |                                                             |
| the property of the company | ADDEDICATI UNION : BAATTENNISSENDA                                                    | <b>Abstraction</b><br><b>CONTRACTOR</b> | <b>Maker</b><br>Photoster<br>Winnie                        | Toronto<br>Automobile<br>$-0.44$                    | Posteron<br><b>Ballysin</b>       | SAL<br>Later.                 |                                     | Mary Works, 32                     |               | $^{16}$ |                 |                    |                                | Died Williams Midts (2024148201)                  | all Kidschwaren Waters<br>The control of the Control of the |
|                             | 4300012344193488 044473987418344 8400730071540182                                     |                                         | Reservant -<br><b>Takens</b><br>Guinea 1<br>ona            | $\sim$<br>Imagi<br><b>Understand</b><br><b>HALL</b> | <b>Frequence</b><br><b>TATION</b> | 1.chi-<br>1 min               | <b>BUSINE</b>                       | Walis<br>14 for                    | $\rightarrow$ | $\sim$  |                 |                    | The staff and staff in funnity | Horiz: 9204402   28211   Waldright !!!            |                                                             |

Gambar 4.25 Halaman Pegawai

Halaman ini berfungsi untuk menampilkan data pegawai

yang ada di SMK Negeri Witihama.

*Source code* halaman pegawai.

```
<tr><td> NIK </td><td> NUPTK </td>td> NIP </td>
<td> Nama Pegawai </td><td> Jabatan Pegawai 
</td><td> Jenis PTK </td><td> Jenis Kelamin 
</td><td> Agama </td><td> Alamat Desa </td>
<td> RT </td><td> RW </td><td> Nama Dusun </td>
<td> Kecamatan </td><td> Kode Pos </td><td> Nomor
Telepon </td><td> Foto Pegawai </td>
\langle/tr>
```
## **7. Halaman Jadwal Mengajar Guru/Roster**

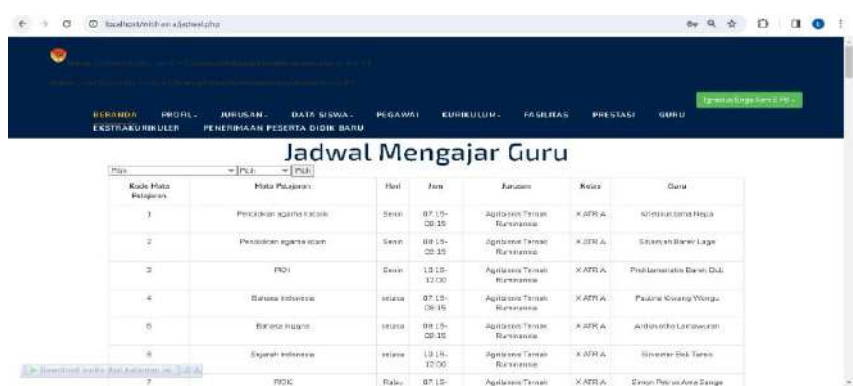

#### Gambar 4.26 Halaman Jadwal Mengajar Guru

Halaman ini berfungsi untuk menampilkan data jadwal mengajar guru SMK Negeri Witihama.

*Source code* halaman jadwal mengajar guru.

```
<tr><td><b> Kode Mata Pelajaran </td><td><b> Mata 
Pelajaran </td><td><br/>>>> Hari </td><td><br/>>b> Jam </td>
td><br />b> Jurusan </td><td><br />td></td></tr>
```
#### **8. Halaman Mata Pelajaran**

| Pendidians against locally<br>Pan-Holkan against irlam<br><b>MELL</b><br>Babaca Indonesia:<br>mariasa transiti<br><b>Betterals</b> to do newser.<br><b>Linkshotn's and State</b><br>PJOE | Apribisces Terrah Purcinansky<br>April-iards Temph Durrinancla<br>dentisees Tamab Burranness<br>Activity's Temple Humingheim<br>Aprinteres Terrieb Homenancia<br>exceptions. Temple Forcingnate. |
|----------------------------------------------------------------------------------------------------|----------------------------------------------------------------------------------------------------|
|                                                                                                    |                                                                                                    |
|                                                                                                    |                                                                                                    |
|                                                                                                    |                                                                                                    |
|                                                                                                    |                                                                                                    |
|                                                                                                    |                                                                                                    |
|                                                                                                    |                                                                                                    |
|                                                                                                    | Apriliants Turnal: Durchanala.                                                                                                    |
| Genkelleyer                                                                                                    | Authores Temah Ruminancia                                                                                                    |
| <b>HOUSE</b>                                                                                                    | Agribbero Terral: Burrisancia                                                                                                    |
| <b>Markets of Lexis</b>                                                                                                    | Agritistric Templi Ruminoncia                                                                                                    |
| <b>Information</b>                                                                                                    | <b>Agentscen Terral: Florenzosta</b>                                                                                                    |
| Dasar-Dasar Agobistas, Benak                                                                                                    | egobiares Temak Pontinansia                                                                                                    |

Gambar 4.27 Halaman Mata Pelajaran

Halaman ini berfungsi untuk menampilkan mata pelajaran

umum dari masing-masing jurusan pada SMK Negeri Witihama

yang di-*input* oleh pegawai.

*Source code* halaman mata pelajaran.

```
<td><b> No </td><td><b> Mata Pelajaran </td>td><b>
Jurusan </td></tr>
```
**9. Halaman Kalender Pendidikan**

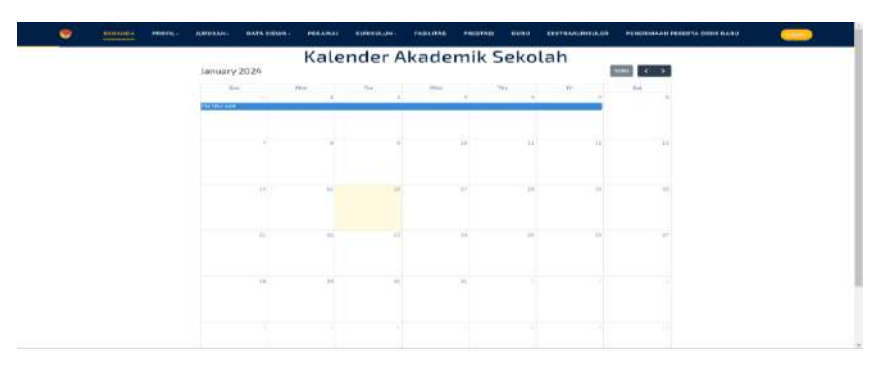

Gambar 4.28 Halaman Kalender Pendidikan

Halaman ini berfungsi untuk menampilkan kalender pendidikan pada SMK Negeri Witihama.

*Source code* halaman kalender pendidikan.

```
<div><div id="calendar"></div></div>
```
**10. Halaman Fasilitas**

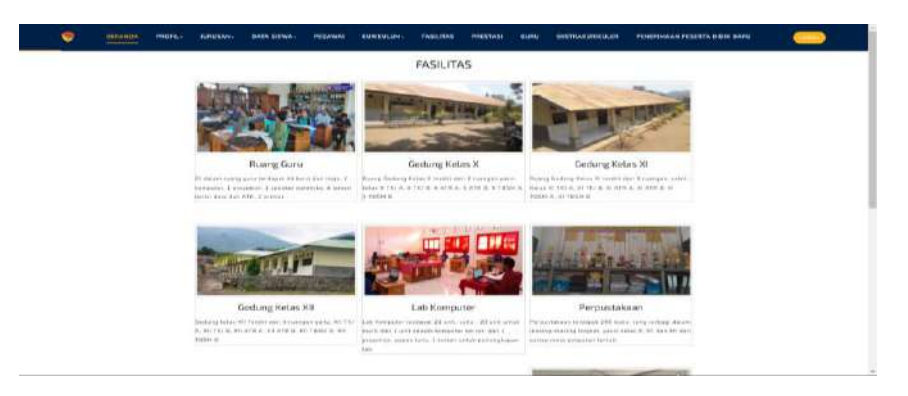

Gambar 4.29 Halaman Fasilitas

Halaman ini berfungsi untuk menampilkan fasilitas SMK

Negeri Witihama berupa foto dan penjelasan deskripsi.

*Source code* halaman fasilitas.

```
<div class="gallery"><img 
src="Admin/image/fasilitas/<?= $data['file'] ?>" 
alt="<?= $data['nama_fasilitas'] ?>" width="200px" 
class="img-thumbnail">
```
# **11. Halaman Prestasi**

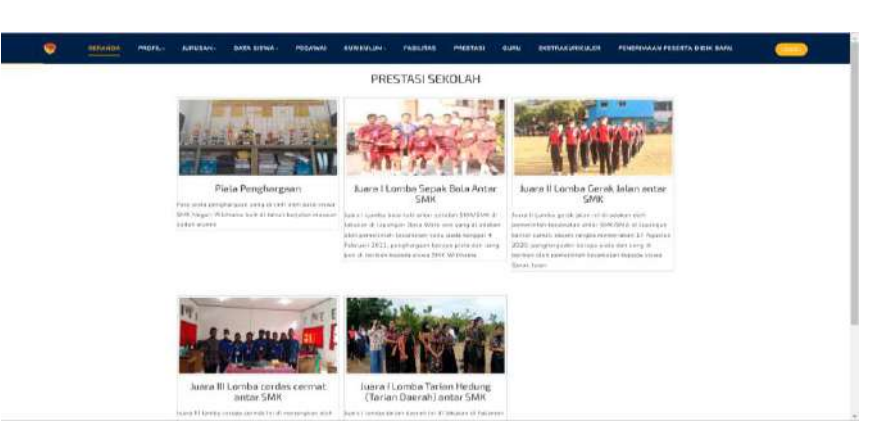

Gambar 4.30 Halaman Prestasi

Halaman ini berfungsi untuk menampilkan prestasi sekolah

pada SMKN Witihama

*Source code* halaman prestasi.

```
<div class="gallery"><img 
src="Admin/image/prestasi/<?= $data['file'] ?>" 
alt="<?= $data['nama_prestasi'] ?>" width="200px" 
class="img-thumbnail">
```
### **12. Halaman Guru**

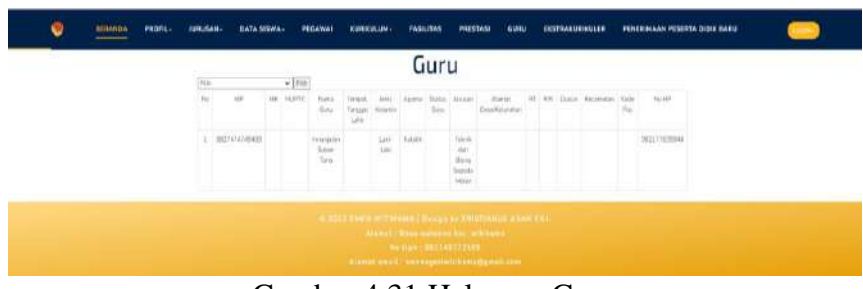

Gambar 4.31 Halaman Guru

Tujuan dari halaman ini adalah untuk menampilkan

informasi mengenai para guru di SMK Negeri Witihama.

*Source code* halaman guru

```
<tr><td> No </td><td> NIP </td><td> NIK </td><td>
NUPTK </td><td> Nama Guru </td><td> Tempat, Tanggal
Lahir </td><td> Jenis Kelamin </td><td> Agama
</td><td> Status Guru </td><td> Jurusan </td><td>
Alamat Desa/Kelurahan </td><td> RT </td><td> RW
</td><td> Dusun </td><td> Kecamatan </td><td> Kode
Pos </td><td> No HP </td></tr>
```
# **13. Halaman Galeri Ekstrakurikuler**

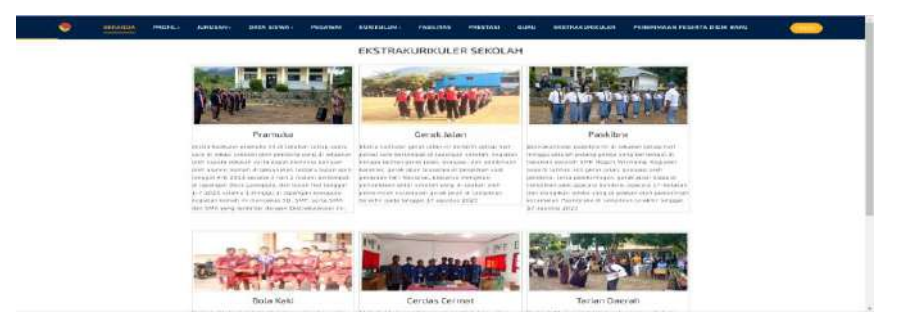

Gambar 4.32 Halaman Galeri Ekstrakurikuler

Tujuan dari halaman ini adalah untuk menampilkan galeri kegiatan ekstrakurikuler yang dilaksanakan di SMKN Witihama.

*Source code* halaman galeri ekstrakurikuler

```
<div class="gallery">img 
src="Admin/image/galeri/<?= $data['file1'] ?>"
alt="<?= $data['nama_galeri'] ?>" width="200px"
class="img-thumbnail">
```
# **14. Halaman PPDB**

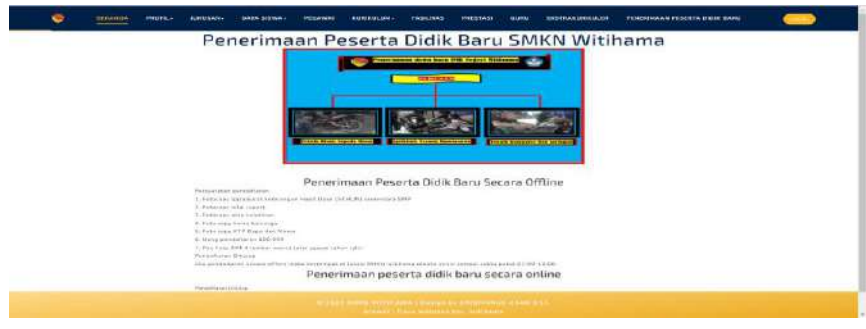

Gambar 4.33 Halaman PPDB

Halaman ini berfungsi untuk menampilkan informasi

# persyaratan PPDB SMKN Witihama.

*Source code* halaman PPDB.

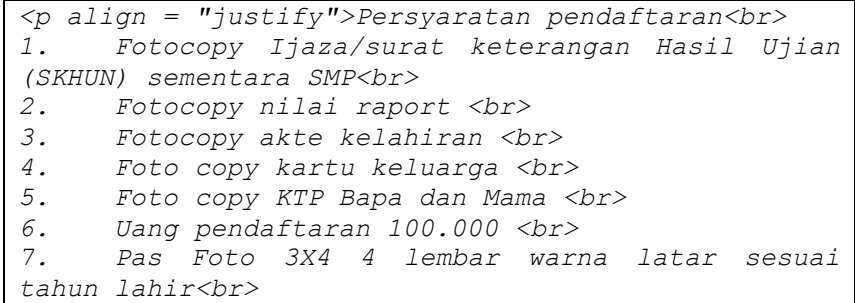

# **15. Halaman Pendaftaran PPDB**

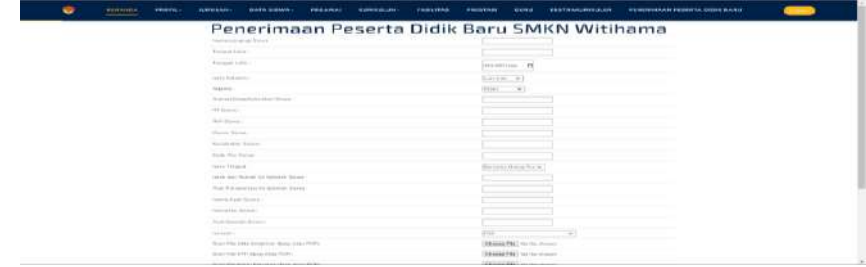

Gambar 4.34 Halaman Pendaftaran PPDB

Halaman ini merupakan halaman untuk menampilkan

formulir pendaftaran PPDB SMKN Witihama.

*Source code* halaman pendaftaran PPDB.

<h3 class="w3l-title"> Penerimaan Peserta Didik Baru SMKN Witihama </h3>

### **16. Halaman** *Login*

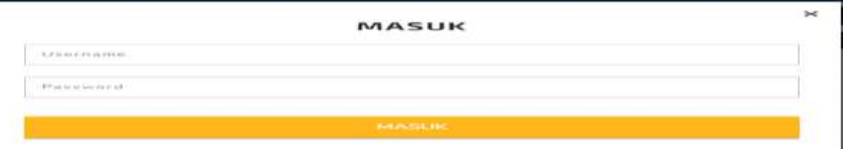

Gambar 4.35 Halaman *Login*

Fungsinya dari halaman ini adalah meminta pengguna memasukkan *username* dan *password* sebelum diizinkan meng*akses dashboard admin*, *dashboard* pegawai, dan *dashboard*  kepala sekolah.

*Source code* halaman *login admin.*

```
<input type="text" 
name="username"placeholder="Username" 
required=""><input type="password" name="password" 
placeholder="Password" required="">
```
# **4.2.2 Implementasi** *Dashboard Admin*

# **17. Halaman** *Dashboard Admin*

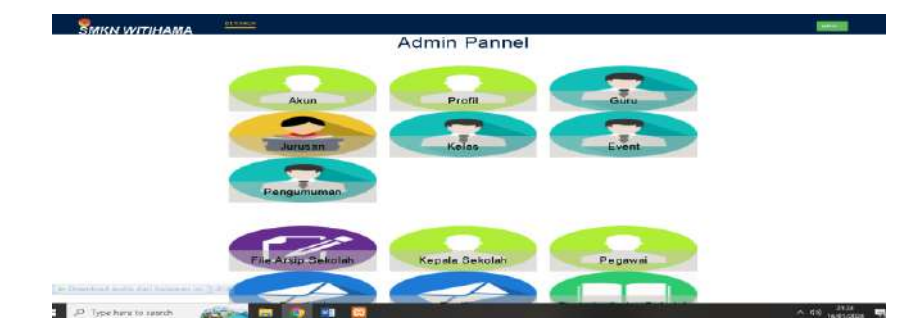

Gambar 4.36 Halaman *Dashboard Admin*

Halaman ini merupakan semua data halaman menu awal

yang ditampilkan setelah *login* masuk sebagai *admin*.

*Source code* halaman *dashboard admin.*

*<h3 class="w3l-title"> Admin Pannel </h3>*

## **18. Halaman Data Akun**

| <b>SMKN WITIHAMA</b> |                                                                                     |                                |                       |                         |                                       |  |  |  |
|----------------------|-------------------------------------------------------------------------------------|--------------------------------|-----------------------|-------------------------|---------------------------------------|--|--|--|
|                      | <b>Akun Control</b>                                                                 |                                |                       |                         |                                       |  |  |  |
|                      | <b>Towell May</b><br><b>STATE SERVICE</b><br>$+$ limit<br><b>Chair</b>              |                                |                       |                         |                                       |  |  |  |
|                      | <b>Louisvalle</b><br><b>Service Control</b><br>the probability of the former of the | keeper.                        | Girman:               |                         | $144 - 1$                             |  |  |  |
|                      | Hotel French Shown The                                                              | Reported                       | AMP.                  | San L                   | Magnetic                              |  |  |  |
|                      | ARTIS, TRAINS SALAR                                                                 | The painting and               | <b>ANYT</b>           | $1.0\%$<br>- -          | FBS downto                            |  |  |  |
|                      | distinguished from<br><b>CONTRACTOR</b>                                             | <b>This course</b><br>-        | <br>AMI<br>.          | THE<br>æ                | <b>TRANSPORT</b><br><b>CONTRACTOR</b> |  |  |  |
|                      | will be in atabally Conferen-<br><b>DELD MARTIN FURNISHER</b>                       | <b>TRANSVALL</b><br>called     | 1444<br>- 33 - 25 5 1 | 141<br>n -              | 19440-1<br><b>WASHINGTON</b>          |  |  |  |
|                      | mited destroyer books and houses                                                    | <b><i>Distances</i></b>        | 1444                  | April 1<br>.            | FRA Arrest                            |  |  |  |
|                      | middle-to-classroom.com                                                             | The process of<br>--           | diam'r.               | AM.<br>-                | <b>Home</b>                           |  |  |  |
|                      | comments.<br>$\sim$                                                                 | sistents.                      | and C<br>.            | . Tale                  | <b>TELEVIS</b><br>$\sim$              |  |  |  |
|                      | Jack Work Corner Teleston<br>man a bha an 1900.                                     | <b>Property</b><br>i an        | says.<br>- 11         | $\rightarrow$<br>$\sim$ | Hidama<br>---                         |  |  |  |
|                      | AUTOMOBILE SEASONNESS.<br>control of the control and the                            | <b>Theastern</b>               | June 1                | <b>DOM:</b>             | FRAMES.                               |  |  |  |
|                      | dealership as a series disper-<br>and the problem in the Control                    | <b>STATISTICS</b>              | stand-<br>52.25       | $-1.44$<br>o o          | <b>TERMIT</b>                         |  |  |  |
|                      | independent in the contract of the local<br>California and Haracterist              | <b>Separate</b>                | <b>JAHR</b>           | <b>DAY</b>              | <b>TORONTO</b>                        |  |  |  |
|                      | Advance MALLA President                                                             | <b>Digital</b>                 | <b>JAME</b>           | <b>SAN</b>              | <b>The America</b>                    |  |  |  |
|                      | Architect Latermontage<br>an casantan ma                                            | The property and               | <b>Abot</b>           | All of                  | 10 Amres                              |  |  |  |
|                      | stray Platerae<br><b>CONTRACTOR</b>                                                 | The party of                   | eavit<br>350          | $=$<br>n.               | <b>TERRITOR</b><br>$\sim$             |  |  |  |
|                      | January Sarah Guas                                                                  | <b>The American</b><br>$-1111$ | <b>June</b><br>73 F.L | $\frac{1}{2}$<br>œ      | 1944 Avenue                           |  |  |  |
|                      | Advisered<br>and the contract of the form                                           | <b>Highway</b><br>.            | 4449                  | 141<br>.                | <b>HEMIC</b>                          |  |  |  |
|                      | January Rose Road<br>_____                                                          | <b>Human</b><br>---            | <b>AAAA</b>           | Total                   | Mountee,                              |  |  |  |
|                      | Automatical States This                                                             | <b>Harry Co</b>                | $-18.69$              | Feb.                    | F&A power                             |  |  |  |
|                      | <b>Installated Southwest Figure of the</b>                                          | Trainer                        | <b>John</b>           | <b>Sales</b>            | <b>Hammer</b>                         |  |  |  |

Gambar 4.37 Halaman Data Akun Pengguna

Halaman ini berfungsi untuk menampilkan data akun pengguna sistem yang didaftar oleh *admin* yaitu pegawai, dan kepala sekolah, yang bisa diubah dan dihapus oleh *admin*.

*Source code* halaman data akun pengguna.

```
<tr><td><b> Username </td><td width="150"><b> Level
\langle t \rangle<td width="150"><b> Status </td><td colspan="2"><b>
Aksi </td></tr>
```
### **19. Halaman Data Profil Sekolah**

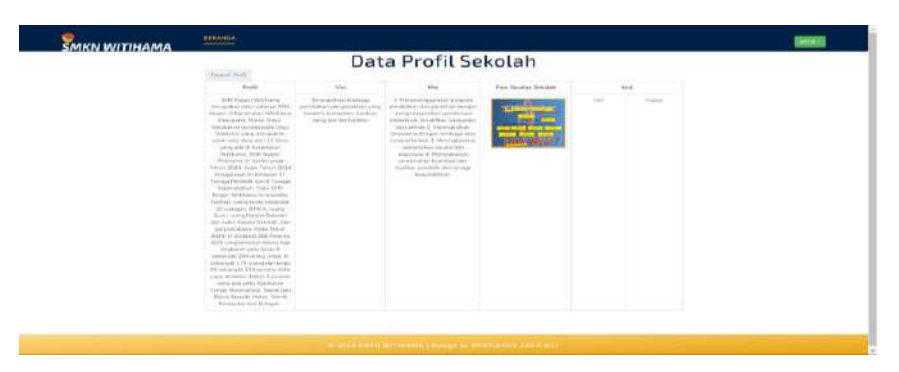

Gambar 4.38 Halaman Data Profil Sekolah

Halaman ini untuk menampilkan data profil visi, misi, dan, dan sejarah SMKN Witihama yang bisa ditambah, diubah dan dihapus oleh *admin*.

*Source code* halaman data profil sekolah.

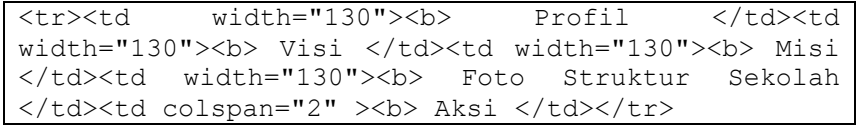

### **20. Halaman Data Guru**

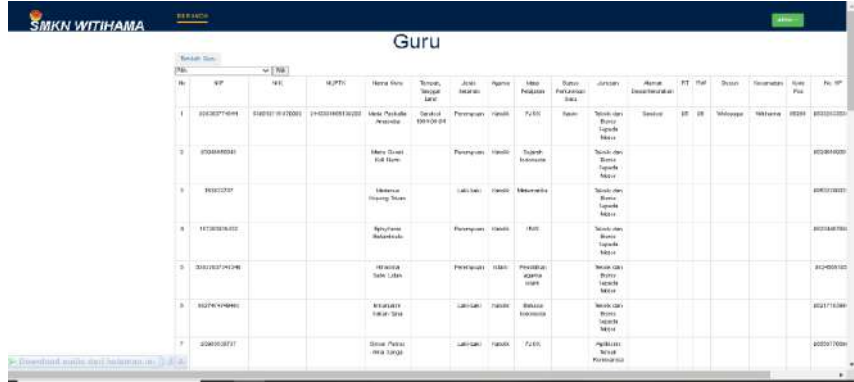

## Gambar 4.39 Halaman Data Guru

Halaman ini berfungsi untuk menampilkan data guru SMKN Witihama yang bisa ditambahkan, diubah dan dihapus oleh *admin*.

*Source code* halaman data guru.

<tr><td> NIP </td><td> Nama Guru </td>td> Nomor Telepon </td><td> Jenis Kelamin </td><td> Agama </td><td> Guru Mata Pelajaran </td><td> Jurusan </td><td> Foto Guru </td><td colspan="2" ><b> Aksi </td></tr>

### **21. Halaman Data Jurusan**

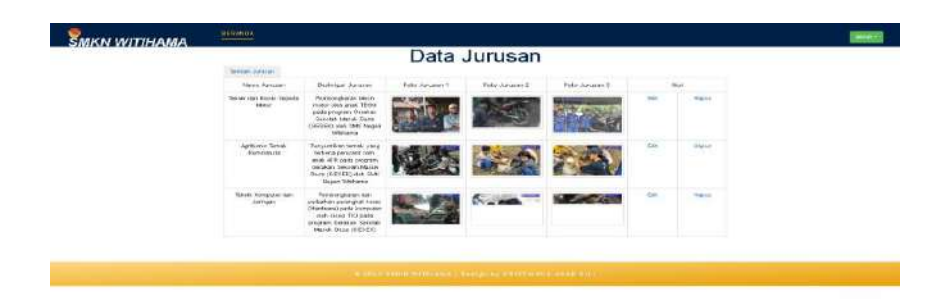

Gambar 4.40 Halaman Data Jurusan

Halaman ini berfungsi untuk menampilkan data jurusan seperti deskripsi foto kegiatan jurusan yang bisa ditambahkan, diubah dan dihapus oleh *admin*.

*Source code* halaman data jurusan.

## **22. Halaman Data Kelas**

|                                            | <b>Data Kelas</b>                                                                                                    |                            |  |
|--------------------------------------------|----------------------------------------------------------------------------------------------------|----------------------------|--|
| States from<br>completed as                | $\frac{1}{2} \left( \frac{1}{2} \right) = \frac{1}{2} \left( \frac{1}{2} \right) = \frac{1}{2} \left( \frac{1}{2} \right) = \frac{1}{2} \left( \frac{1}{2} \right) = \frac{1}{2} \left( \frac{1}{2} \right) = \frac{1}{2} \left( \frac{1}{2} \right) = \frac{1}{2} \left( \frac{1}{2} \right) = \frac{1}{2} \left( \frac{1}{2} \right) = \frac{1}{2} \left( \frac{1}{2} \right) = \frac{1}{2} \left( \frac{1}{2} \right) = \frac{1}{2} \left($ |                            |  |
| <b>Normal Rediser</b><br><b>STATISTICS</b> |                                                                                                    | Sec.                       |  |
| 大学日本                                       | in 11<br>a se                                                                                                    | President in               |  |
| $n \times n$                               |                                                                                                    | $1 - 1$                    |  |
| cimica <sup>1</sup>                        | E                                                                                                    | Carrier.                   |  |
| of transition.<br>----                     | <b>Service</b>                                                                                                    | <b>College</b>             |  |
| $2.3$ for $n$                              | $\sim$                                                                                                    | <b>College</b>             |  |
| A RIVER                                    | $\sim$<br>1 minutes                                                                                                    | Change of                  |  |
| ---<br>the first air                       | <b>STATE</b>                                                                                                    | <b>Contract</b>            |  |
| <b>Allen Street</b><br>$10$ and $10$       | $\sim$                                                                                                    | <b>Contract</b>            |  |
| an installation of the                     | œ<br>$\frac{1}{2} \left( \frac{1}{2} \right) \left( \frac{1}{2} \right) \left( \frac{1}{2} \right)$                                                                                                    | <b>CONTRACTOR</b>          |  |
| <b>State State</b><br>1140044.6            | <b>Keep</b>                                                                                                    | <b>CONTRACTOR</b>          |  |
| 18.24 8-4                                  | her.                                                                                                    | <b>College College</b>     |  |
| PRO<br>the products.                       | $\sim$                                                                                                    | <b>Carried</b>             |  |
| ೧೦೦<br>101404.0                            | 1 Barnett                                                                                                    | ---<br><b>County</b>       |  |
| <b>STARTS</b><br>ALCOHOL:                  | a mara<br>1.0001                                                                                                    | ---<br><b>CONSUL</b>       |  |
| ana.<br>on faster a                        | <b>STORY</b><br>1 bitter                                                                                                    | <b>Commercial</b>          |  |
| ----<br>test considered                    | --<br><b>Brand</b>                                                                                                    | --<br>President            |  |
| 103111-015                                 | <b>COM</b><br>Dealers.                                                                                                    | - - -<br><b>Commercial</b> |  |
| <b>Service</b><br><b>PEATTE</b>            | <b>Burn</b>                                                                                                    | ---<br><b>County</b>       |  |
|                                            |                                                                                                    |                            |  |

Gambar 4.41 Halaman Data Kelas

Halaman ini berfungsi untuk menampilkan halaman jumlah data kelas yang ada di SMKN Witihama, dan bisa ditambahkan, diubah dan dihapus oleh *admin*.

*Source code* halaman data kelas.

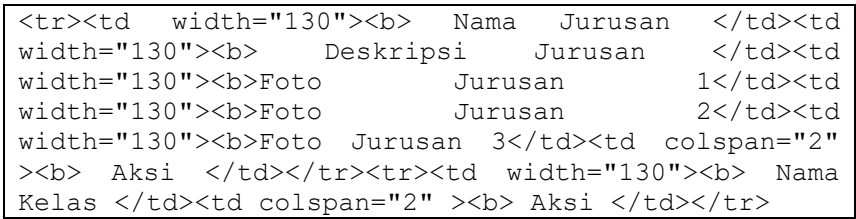

# **23. Halaman Data Event**

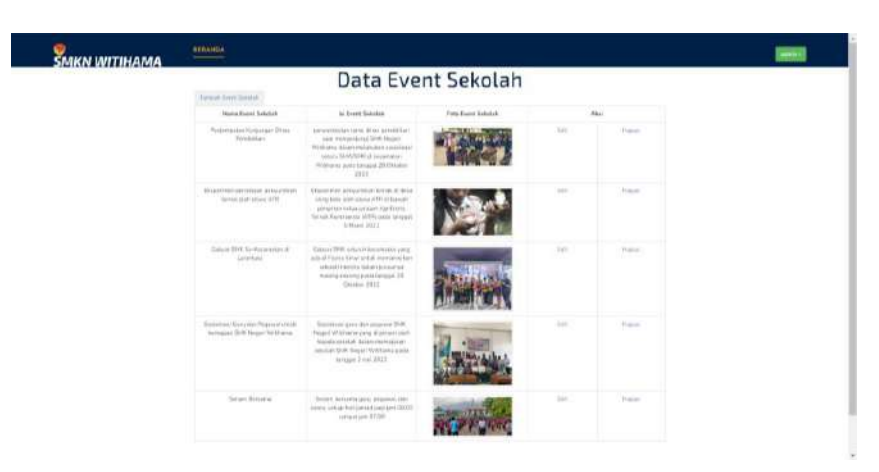

Gambar 4.42 Halaman Data Event

Halaman ini berfungsi untuk menampilkan data event di menu branda SMKN Witihama yang bisa ditambahkan, diubah dan dihapus oleh *admin*.

*Source code* halaman data event.

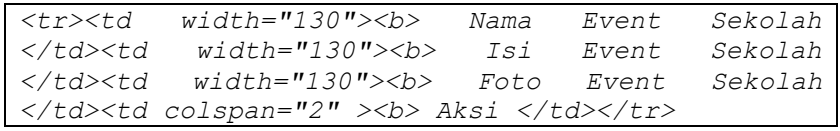

# **24. Halaman Data Pengumuman**

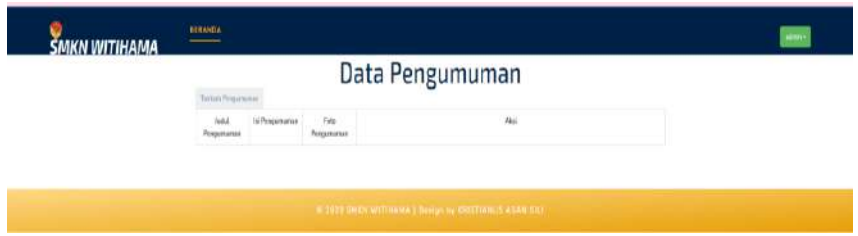

Gambar 4.43 Halaman Data Pengumuman

Halaman ini berfungsi untuk menampilkan data pengumuman sekolah yang bisa ditambahkan, diubah dan dihapus oleh *admin*, dan kepala sekolah SMKN Witihama.

#### *Source code* halaman pengumuman.

```
<tr><td width="130"><b> Judul Pengumuman </td><td 
width="130"><b> Isi Pengumuman </td><td
width="130"><b> Foto Pengumuman </td><td
colspan="2" ><b> Aksi </td></tr>
```
#### **25. Halaman Data File Arsip Sekolah**

| Total Auto Salah                           | Data Arsip Sekolah                                    |                             |              |  |
|--------------------------------------------|-------------------------------------------------------|-----------------------------|--------------|--|
| $\tau$ [fth]<br>Pai<br><b>Review Eller</b> | 14a                                                   | Akres                       |              |  |
| Detail Passita Chief Skylls Williams       | all Outer Presides Data Likers<br><b>Philadelphia</b> | car.                        | Hund         |  |
| Dallar Gara Shiffi Williams                | <b>W</b> Distributionly<br><b>Williams</b>            | (50)                        | Hares        |  |
| <b><i>MOMMERLES</i></b>                    | 2 averaged that                                       | 145                         | Hider        |  |
| Data Scape Penilik SVRN Wilfare            | 2 Einfar Türeye Parel Mir.<br><b>DISTANTIALES</b>     | C.                          | Patro        |  |
| TO SHIFT THER NOLLAS AT THE FIRE           | 2 IOMAT BLE ELLER<br>Attrebi                          | $\mathcal{M}_{\mathcal{C}}$ | 144466       |  |
| Territori estgazillar                      | 2 personalization                                     | 585                         | <b>Hiles</b> |  |

Gambar 4.44 Halaman Data File Arsip Sekolah

Fungsi dari halaman ini adalah menampilkan data file arsip sekolah SMKN Witihama yang dapat dikelola, seperti menambahkan, mengubah, dan menghapus oleh *administrator*, pegawai, dan kepala sekolah SMKN Witihama.

*Source code* halaman data file arsip sekolah.

```
<tr><td width="130"><b> Nama File </td><td 
width="130"><b> File </td><td colspan="2" ><b> Aksi
\langle t \, \text{d} \rangle \langle t \, \text{d} \rangle
```
#### **26. Halaman Data Kepala Sekolah**

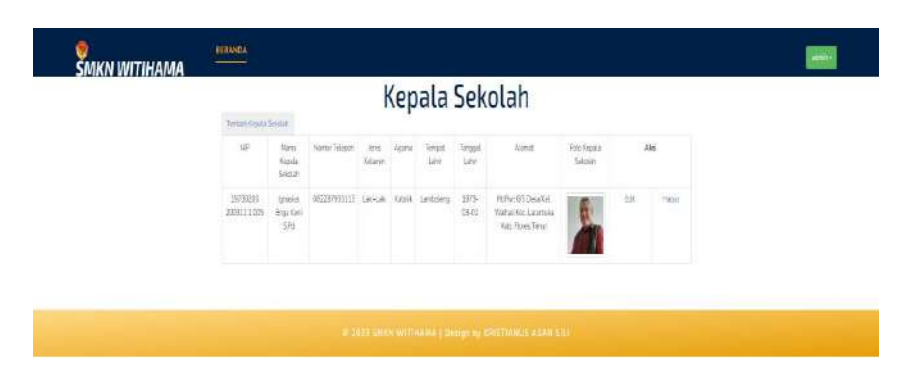

Gambar 4.45 Halaman Data Kepala Sekolah

Halaman ini adalah menampilkan informasi mengenai kepala sekolah yang hanya dapat diurus, ditambahkan, diubah, dan dihapus oleh *administrator.*

*Source code* halaman data kepala sekolah.

<tr><td> NIP </td><td> Nama Kepala Sekolah </td><td> Nomor Telepon </td><td> Jenis Kelamin </td><td> Agama </td><td> Tempat Lahir</td><td> Tanggal Lahir </td><td> Alamat </td><td> Foto Kepala Sekolah </td><td colspan="2" ><b> Aksi </td></tr>

### **27. Halaman Data Pegawai**

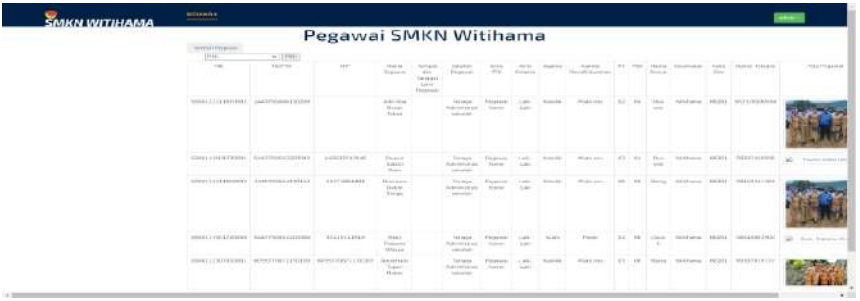

Gambar 4.46 Halaman Data Pegawai

Halaman ini berfungsi untuk menampilkan data pegawai SMKN Witihama yang bisa ditambahkan, diubah dan dihapus oleh *admin*.

*Source code* halaman data pegawai.

<tr><td> NIK </td><td> NUPTK </td><td> NIP </td><td> Nama Pegawai </td><td> Tempat dan Tanggal Lahir Pegawai </td><td> Jabatan Pegawai </td><td> Jenis PTK </td><td> Jenis Kelamin </td><td> Agama </td><td>Alamat Desa/Kelurahan </td><td> RT </td><td> RW </td><td> Nama Dusun </td><td> Kecamatan </td><td> Kode Pos </td><td> Nomor<br> Telepon </td><td> Foto Pegawai </td><td Telepon </td><td> Foto Pegawai  $colspan="2"$ > Aksi </td></tr>

### **28. Halaman Data Prestasi**

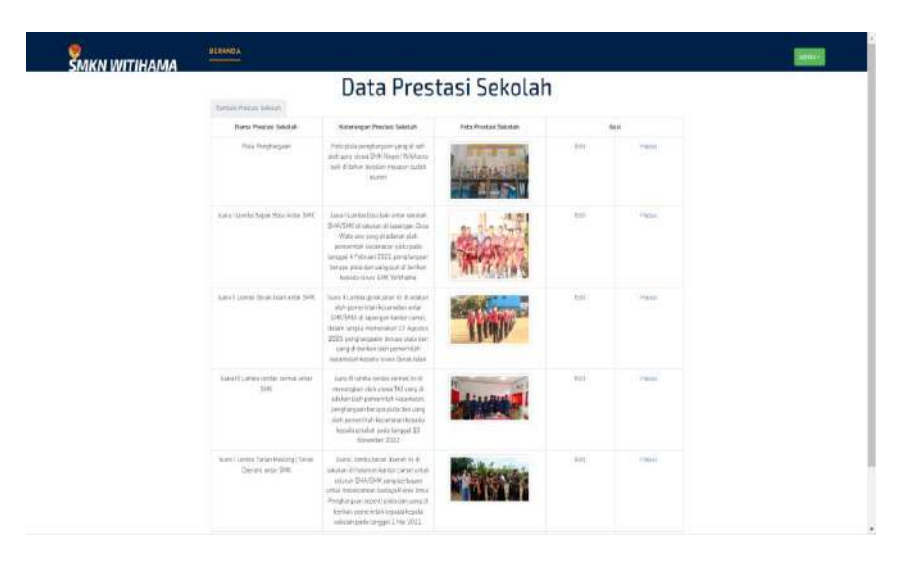

Gambar 4.47 Halaman Data Prestasi

Halaman ini berfungsi untuk menampilkan data prestasi SMKN Witihama yang bisa ditambahkan, diubah dan dihapus oleh *admin*.

*Source code* halaman data prestasi.

```
<tr><td width="130"><b> Nama Prestasi Sekolah 
</td><td width="130"><b> Keterangan Prestasi 
Sekolah </td><td width="130"><b> Foto Prestasi
Sekolah </td><td colspan="2" ><b> Aksi </td></tr>
```
# **29. Halaman Data Fasilitas**

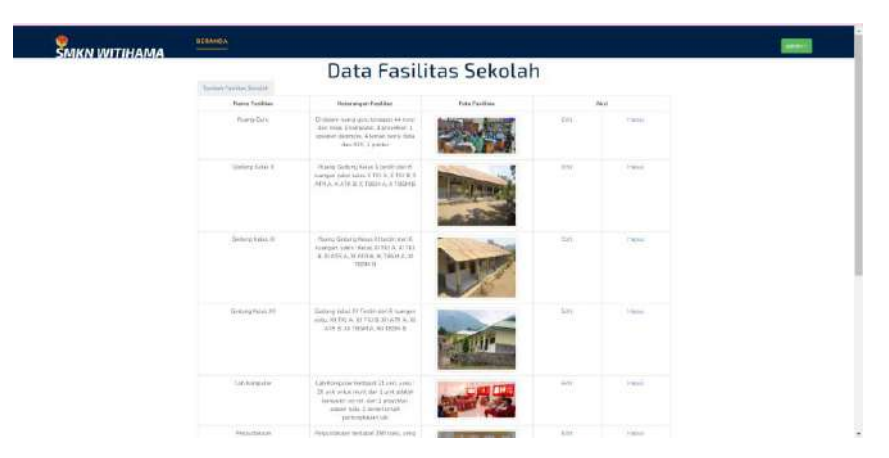

Gambar 4.48 Halaman Data Fasilitas

Halaman ini berfungsi untuk menampilkan data fasilitas SMKN Witihama yang bisa ditambahkan, diubah dan dihapus oleh *admin*.

*Source code* halaman data fasilitas.

```
<tr><td width="130"><b> Nama Fasilitas </td>td 
width="130"><b>
Keterangan Fasilitas </td><td
width="130"><b> Foto Fasilitas </td><td colspan="2"
><b> Aksi </td></tr>
```
### **30. Halaman Data Ekstrakurikuler**

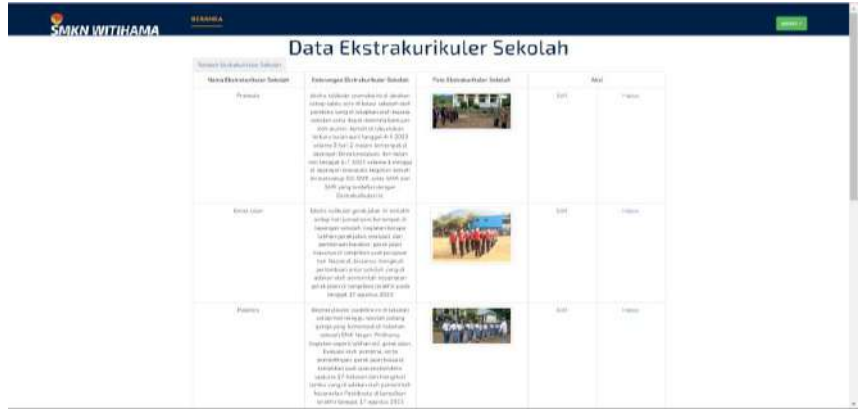

Gambar 4.49 Halaman Data Ekstrakurikuler

Halaman ini berfungsi untuk menampilkan data galeri ekstrakurikuler SMKN Witihama yang dapat ditambah, diubah dan dihapus oleh *admin*.

*Source code* halaman data galeri ekstrakurikuler.

<tr><td width="130"><b> Nama Ekstrakurikuler Sekolah </td><td width="130"><b> Keterangan Ekstrakurikuler Sekolah </td><td width="130"><b> Foto Ekstrakurikuler Sekolah </td><td colspan="2" ><b> Aksi </td></tr>

#### **4.2.3 Implementasi** *Dashboard* **pegawai**

### **31. Halaman** *Dashboard* **Pegawai**

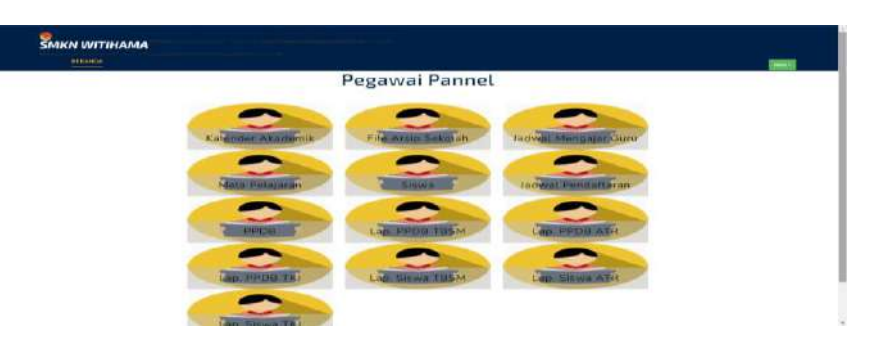

Gambar 4.50 Halaman *Dashboard* Pegawai

Fungsinya dari halaman ini adalah memberikan akses kepada pegawai untuk melihat, mengubah, menghapus, dan menginput data dalam berbagai kategori, seperti kalender akademik, file arsip sekolah, data murid, jadwal mengajar guru/roster, jadwal pendaftaran PPDB, mata pelajaran, serta memberikan kemampuan untuk mencetak laporan mengenai siswa dan PPDB SMKN Witihama.

*Source code* halaman *dashboard* pegawai.

```
<h3 class="w3l-title"> Pegawai Pannel </h3>
                  <div class="team-w3l-grid margin-
atas">
```
### **32. Halaman Data Kalender Akademik**

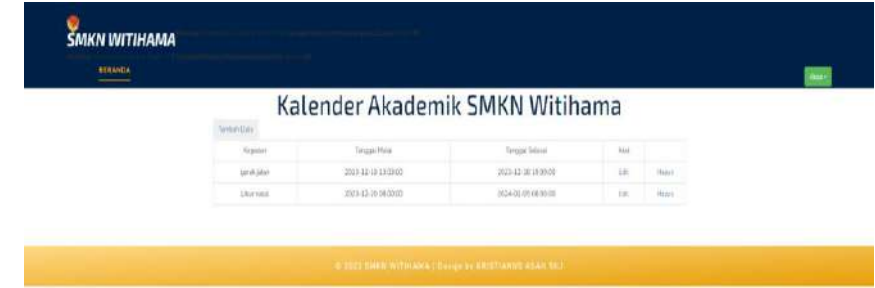

Gambar 4.51 Halaman Data Kalender Akademik

Halaman ini berfungsi untuk menampilkan data kalender akademik SMKN Witihama yang bisa ditambahkan, diubah dan dihapus oleh pegawai.

*Source code* halaman data kalender akademik.

<tr><td> Kegiatan </td><td> Tanggal Mulai </td><td> Tanggal Selesai </td><td> Aksi </td></tr>

**33. Halaman Data Jadwal Mengajar Guru**

|                           | <b>SMKN WITIHAMA</b> |                                |                                 |                       |                                                         |                           |                                              |             |                                 |                         |
|---------------------------|----------------------|--------------------------------|---------------------------------|-----------------------|---------------------------------------------------------|---------------------------|----------------------------------------------|-------------|---------------------------------|-------------------------|
| <b>BERAHDA</b><br>------- |                      |                                |                                 |                       |                                                         |                           |                                              |             |                                 | pressos Riga Vien S.F.O |
|                           | <b>Tendral Calle</b> |                                |                                 |                       | Jadwal Mengajar Guru                                    |                           |                                              |             |                                 |                         |
|                           | 766                  |                                | $W = 14444$                     |                       |                                                         |                           |                                              |             |                                 |                         |
|                           | lás.                 | <b>Vicks Firinians</b>         | He-                             | At the                | <i>Lansuare</i>                                         | <b>Katan</b>              | <b>Illians</b>                               | As ul       |                                 |                         |
|                           | $\mathbf{I}$         | Perididian agree basich.       | Service                         | コアルト<br><b>Civili</b> | <b>Agriculture Terrest</b><br>Bookstands                | 31 ATPL<br><b>SOMP</b>    | Fürüntümzei für mei Theater<br><b>SANCHO</b> | 11.84       | House,                          |                         |
|                           | $\mathbb{Z}$         | Pench Kushang est colem.       | <b><i><u>Rents</u></i></b><br>æ | 189:1.9-<br>89.15     | <b>Grand Edwards Taylors</b><br><b>Number of Police</b> | $20,347\%$<br>14          | Situateab Bakki Lega<br>te nomen to be the   | TIME        | <b><i><u>Statistics</u></i></b> |                         |
|                           | x                    | \$91.30                        | Skirke                          | 10151<br>$1.1$ CKF    | Agerbase is Taiman<br><b>Kontagnie</b>                  | $X$ ATH<br>x              | Profilementation (laried Ca.D.)              | 1046        | <b>Making</b><br>o de con       |                         |
|                           | ٠                    | <b>Carl again his Home was</b> | and foreign                     | <b>BRAF-</b><br>10.15 | Auckland Terrait<br>Bonesvie                            | ALATE:<br>$\mathcal{L}$   | <b>Parties Hereig Women</b>                  | Eide.       | Harry C                         |                         |
|                           | ٠                    | <b>Induse Insets</b>           | not seems                       | LEWIS CO.<br>12.83    | <b><i>Rathers letter</i></b><br><b>Burneaux</b>         | <b>ZONTR</b><br>$\Delta$  | for Charlotte at Lasthabene texts            | blake.<br>w | Hanno<br>na ma                  |                         |
|                           | $\mathbbm{E}$        | Collabor Indianation           | on loans                        | 1615<br>32.00         | <b>Apibiena Tarset</b><br><b>Humanna</b>                | $\times$ ATD<br>$\sim$    | <b>Citizense Sal Terre</b>                   | Die<br>3.50 | <b>Hammer</b>                   |                         |
|                           | ٠                    | FEDE.<br>∽                     | Fisher                          | 39,150<br>10.48       | marketers Terrant<br><b>Burneauie</b>                   | <b>H.ATR</b><br>×         | 3 mob Pelcici Arna Serical                   | ture.       | <b>FREDER</b>                   |                         |
|                           | 13                   | Geography                      | <b>Babe</b>                     | 1015-<br>3.160        | <b>Boothers of Service</b><br><b>Bigmannie</b>          | $X$ 6712<br>$\sim$        | Marie Garnet Lab.                            | EU PET      | Harvey C<br>. .                 |                         |
|                           | iz                   | IRAS.                          | Flaves                          | 国内大阪<br>36.40         | Agriciana Terrado<br>Businessie                         | <b>SCAPR</b><br>$\lambda$ | <b>Filippines Britainers</b>                 | <b>GLAN</b> | 1944-195                        |                         |

Gambar 4.52 Halaman Data Jadwal Mengajar Guru/roster

Tujuan dari halaman ini adalah untuk menampilkan informasi jadwal mengajar atau roster di SMKN Witihama yang dapat dikelola, seperti menambahkan, mengubah, dan dihapus oleh pegawai.

*Source code* halaman data jadwal mengajar guru

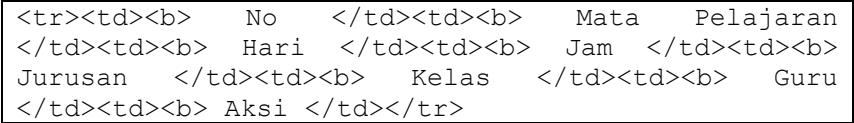

#### **34. Halaman Data Mata Pelajaran**

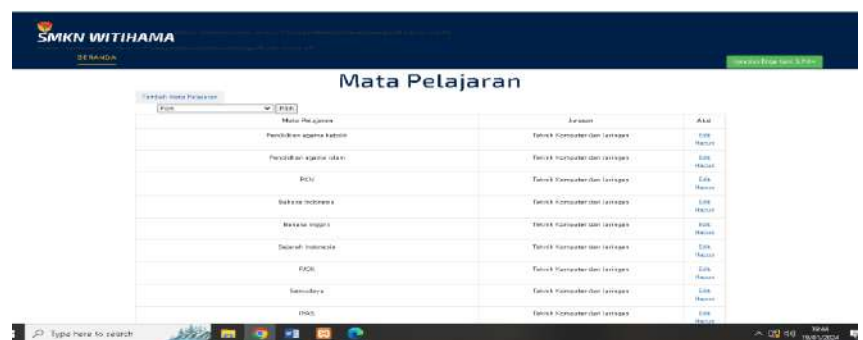

Gambar 4.53 Halaman Data Mata Pelajaran

Halaman ini berfungsi untuk menampilkan data mata pelajaran umum jurusan SMKN Witihama yang bisa ditambahkan, diubah dan dihapus oleh pegawai.

*Source code* halaman data mata pelajaran.

<tr><td><b> No </td><td><b> Mata Pelajaran </td><td><b> Jurusan </td><td colspan="2"><b> Aksi  $\langle t \rangle$ d> $\langle t \rangle$ 

#### **35. Halaman Data Siswa**

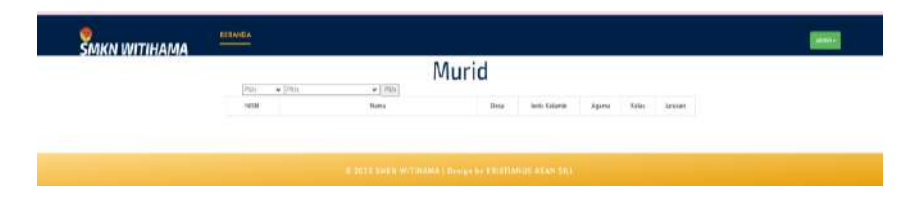

Gambar 4.54 Halaman Data Siswa

Tujuan dari halaman ini adalah untuk menampilkan informasi mengenai data siswa di SMKN Witihama. Proses penambahan, pengubahan, dan penghapusan data siswa hanya dapat dilakukan oleh pegawai.

*Source code* halaman data siswa.

```
<tr>>td width="130"><b> NISN </td><td><b> Nama
</td><td width="100"><b> Desa </td> <td<br>width="150"><b> Jenis Kelamin </td><td
width="150"><b>
Jenis
width="100"><b> Agama </td><td width="80"><b> Kelas
</td><td width="100"><b> Jurusan </td></tr>
```
### **36. Halaman Data Jadwal Pendaftaran PPDB**

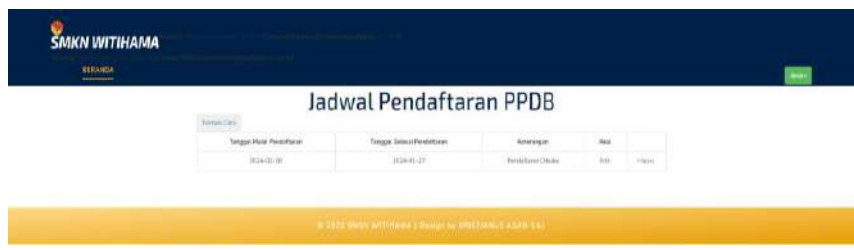

Gambar 4.55 Halaman Data Jadwal Pendaftaran PPDB

Halaman ini berfungsi untuk menampilkan data jadwal pendaftaran PPDB SMKN Witihama yang bisa ditambahkan, diubah dan dihapus oleh pegawai.

*Source code* halaman data jadwal pendaftaran PPDB.

```
<tr>>td><b> Tanggal Mulai Pendaftaran </td><td><b>
Tanggal Selesai Pendaftaran </td><td><b
Keterangan</td><td><br/>kb> Aksi </td></tr>
```
### **37. Halaman Data PPDB**

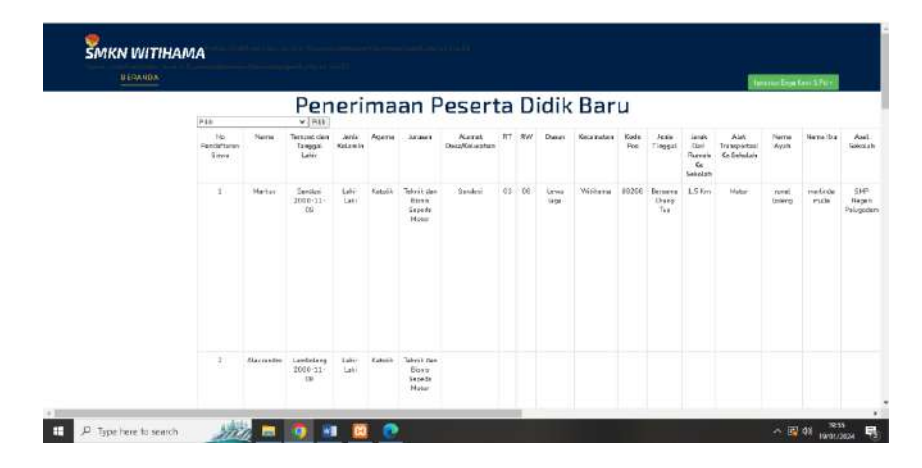

Gambar 4.56 Halaman Data PPDB

Halaman ini merupakan halaman untuk menampilkan data

PPDB SMKN Witihama yang hanya bisa ditambahkan, diubah,

dan dihapus oleh pegawai.

*Source code* halaman data PPDB.

<tr><td> NISN Siswa </td><td> Nama Lengkap Siswa </td><td> Tempat Lahir </td><td> Tanggal Lahir  $\langle t \rangle$ <td> Jenis Kelamin </td><td> Agama </td><td> Jurusan </td><td> Pas Foto Siswa </td><td> Scan Bukti Pembayaran </td><td> Scan Nilai Raport SMP Semester 1 - Semester 6 </td><td> Scan Nilai Ijazah SMP  $\langle /td \rangle$ <td> Scan File Kartu Keluarga </td><td> Scan File KTP </td><td> Scan File Akte Kelahiran </td></tr>

**38. Halaman Cetak Laporan PPDB**

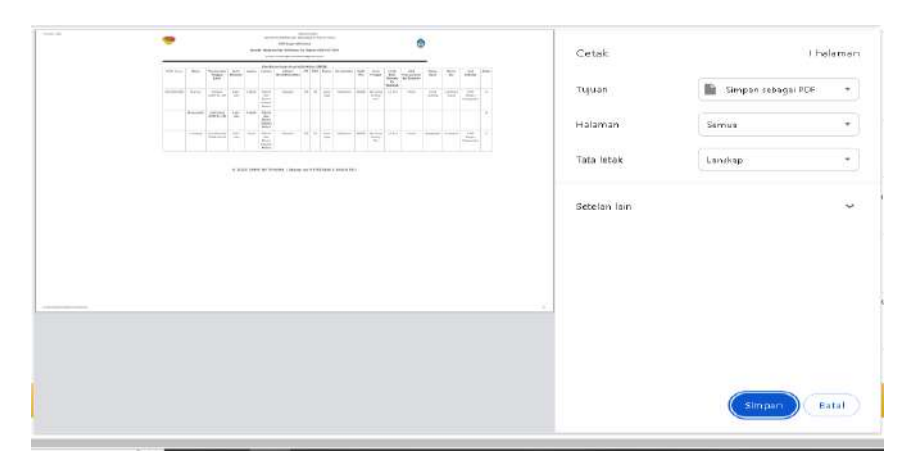

Gambar 4.57 Halaman Cetak Data PPDB

Halaman ini merupakan halaman untuk menampilkan laporan cetak data PPDB SMKN Witihama yang dilakukan oleh pegawai.

*Source code* halaman data PPDB.

```
$tampil="SELECT * FROM ppdb INNER JOIN jurusan ON 
ppdb.id_jurusan=jurusan.id_jurusan WHERE
ppdb.id_jurusan='3'";
```
### **4.2.4 Implementasi Halaman** *Dashboard* **Kepala Sekolah**

### **39. Halaman** *Dashboard* **Kepala Sekolah**

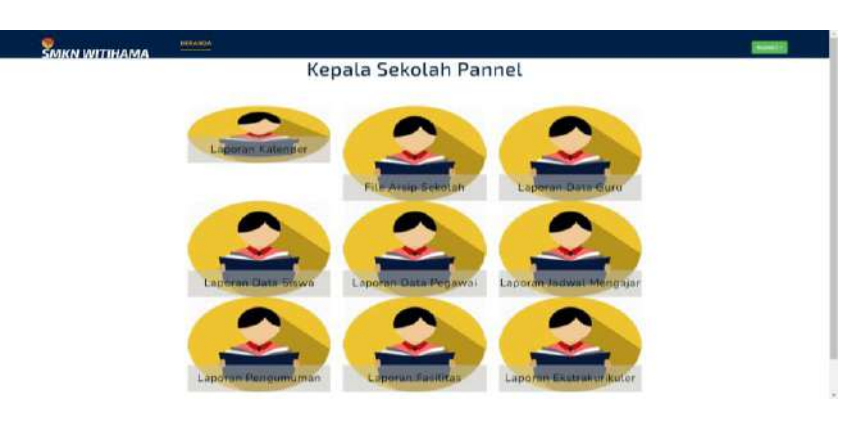

Gambar 4.58 Halaman *Dashboard* Kepala Sekolah

Halaman ini berfungsi untuk menampilkan *dashboard*  kepala sekolah yang berisi informasi laporan kalender akademik, file arsip sekolah, guru, siswa, pegawai, jadwal mengajar guru, pengumuman, fasilitas dan ekstrakurikuler yang akan dicetak oleh kepala sekolah.

*Source code* halaman *dashboard* kepala sekolah.

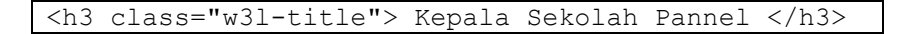

**40. Halaman Cetak Kelender Akademik**

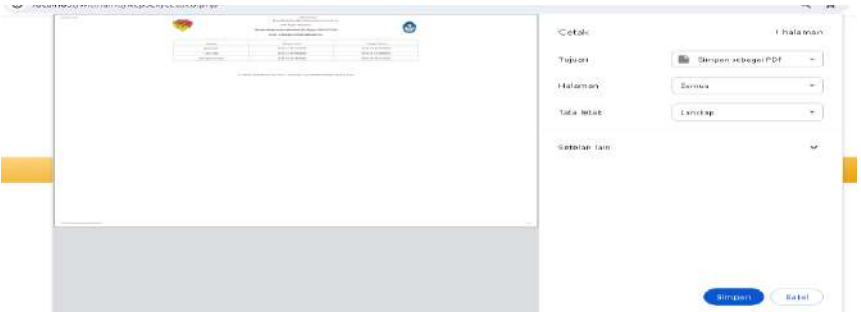

Gambar 4.59 Halaman Cetak Laporan Kelender Akademik

Halaman ini berfungsi untuk menampilkan laporan kelender

akademik SMKN Witihama yang dicetak oleh kepala sekolah.

*Source code* halaman cetak laporan kelender akademik.

```
$tampil="SELECT * FROM jadwal";
   $hasil=mysqli query($koneksi,$tampil);
   while($data=mysqli_fetch_array($hasil)){
```
# **41. Halaman Cetak Laporan DataGuru**

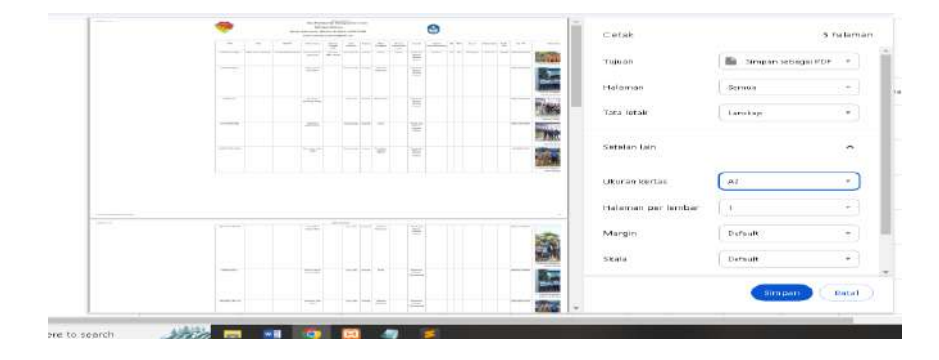

Gambar 4.60 Cetak Laporan Data Guru

Halaman ini berfungsi untuk menampilkan laporan data

guru SMKN Witihama yang dicetak oleh kepala sekolah.

*Source code* halaman cetak laporan data guru

```
$tampil="SELECT * FROM guru INNER JOIN 
mata pelajaran ON
guru.kode_mata_pelajaran=mata_pelajaran.kode_mata_pe
lajaran INNER JOIN jurusan ON 
guru.id_jurusan=jurusan.id_jurusan";
```
#### **42. Halaman Cetak Laporan Data Siswa**

|                                                                                                    |                                                      | NAME AND ADDRESS OF OWNER<br>contact this art is a con-<br>division approximate effectively are detected and interfaced |                                                                                                    |                                                              | Cetak                   | tt halaman                                     |
|----------------------------------------------------------------------------------------------------|------------------------------------------------------|----------------------------------------------------------------------------------------------------|----------------------------------------------------------------------------------------------------|--------------------------------------------------------------|-------------------------|------------------------------------------------|
|                                                                                                    | <b>Telephone</b>                                     | Contract TV Contract<br>THE WHO                                                                                         | THE TIME TO SERVE<br>(and distance)                                                                                                    | 四日制品 中国四十<br>1. www.                                         | ಸ್. ಕಾರ್ಯ               |                                                |
|                                                                                                    | grant or such<br>----                                | cline  Testings ( Jones  B  ) "spines                                                                                   | streets through the con-<br>The Control of the Con-<br>College Corp. Corp. Links                                                                                                    | $+1.1$<br><b>Sec. 20</b>                                     | Tujumi                  | <b>Signal Direction and Contract PIDE</b><br>÷ |
|                                                                                                    | terminated a construct position of the prob-         |                                                                                                    | Mich capital (1991)                                                                                                    | cape-150-au                                                  | 45542440039<br>Fialaman | 3800008                                        |
|                                                                                                    | because it again.                                    | Second, California, Lincoln C. L.C.                                                                                     | Terrano, 195 of 1 drugs. I denoted them because their                                                                                                    | Harold Children                                              | 1972679870668           |                                                |
|                                                                                                    | NAME OF GROOM                                        | comer research bank                                                                                                    | homes [14] at 1 kind. Tennis [mm layer] " to 11 year.                                                                                                    | THE TELL                                                     | Tata letax              | Landkap<br>the transfer of a state of          |
|                                                                                                    | Statute March 1 March 1984<br><b>STATE OF BUILD</b>  | Avant, Castron League, in Chapter                                                                                       | Terms 14-14 (state) conversation begins (1971) Ander (1989), I                                                                                                    | THEFT PERMIT                                                 | .                       |                                                |
|                                                                                                    | State of Control                                     | "+ s<br>areas (appellent land and particular                                                                            | week years was large<br>$\left\vert \left\langle \left\langle \mathbf{u}\right\rangle \right\rangle \left\langle \mathbf{u}\right\rangle \right\vert$ and $\left\vert \left\langle \left\langle \mathbf{u}\right\rangle \right\rangle \right\vert$ and $\left\vert \left\langle \mathbf{u}\right\rangle \right\vert$ | 33. ITAL<br>Street Council<br>Lineard Colorato               | <b>Hotelan lain</b>     |                                                |
|                                                                                                    | <b>STATISTICS</b>                                    | Son. Transf. Long. Long. 2. 1984.<br><b>CONTRACTOR</b>                                                                  | standard bandward of constant<br>THE CAR LANSING TURNING                                                                                                    | <b>Contract Contract</b><br>worked the property of the party |                         |                                                |
|                                                                                                    |                                                      |                                                                                                    | Silvered Papers (paper) was local prices (seems [9] of [seems [90] has [40] has [1] and [20] has [20] has [20]                                                                                                    |                                                              |                         |                                                |
|                                                                                                    | management Construction Communication (Section 1996) | The property of                                                                                                    | Common The Call Dog and Common Topolo Included Common                                                                                                    | more and hands program<br><b>And in Figure 1</b>             |                         |                                                |
|                                                                                                    |                                                      |                                                                                                    | The country of the country of the country of the country of the country of the country of the country of the country of the country of the country of the country of the country of the country of the country of the country                                                                                        |                                                              |                         |                                                |
|                                                                                                    |                                                      |                                                                                                    |                                                                                                    |                                                              |                         |                                                |
| $\frac{1}{2} \left( \frac{1}{2} \right) \left( \frac{1}{2} \right) \left( \frac$ | TAXES LABORAT                                        |                                                                                                    |                                                                                                    | modes I will be thought                                      |                         |                                                |
|                                                                                                    |                                                      | AMERICA                                                                                                    |                                                                                                    | all the first within                                         |                         |                                                |
|                                                                                                    | harmer Lammac, were                                  | distributions of the property of the com-                                                                               | The Company's Company's<br>then the first service could be a report that                                                                                                    | W. HOW AND<br>Antius Arway Muller                            |                         |                                                |
|                                                                                                    |                                                      | THE LEAT TO BE GOT THE RETURN TO ANY                                                                                    | $\sim$<br>TWO ART COMMON TO MANAGE BROWN THE CALL                                                                                                    | loads Labrica Motor                                          |                         |                                                |
|                                                                                                    |                                                      | presented in property papers. There is no only below.                                                                   | resource. Two on immages I could I never buying<br><b>CONTRACTOR</b>                                                                                                    | terrori L. Houston<br>m.                                     |                         | Dotal<br><b>Simpson</b>                        |
|                                                                                                    |                                                      | additional enteries (dentisting).                                                                                       | The M. Thomas Contrast Limite England<br><b>STATE</b>                                                                                                    | $\frac{1}{2}$<br><b>COLL</b><br><b>College Inc.</b>          |                         |                                                |

Gambar 4.61 Halaman Cetak Laporan Data Siswa

Halaman ini berfungsi untuk menampilkan laporan data siswa SMKN Witihama yang dicetak oleh kepala sekolah.

*Source code* halaman cetak laporan data siswa.

\$tampil="SELECT \* FROM murid INNER JOIN kelas ON murid.id\_kelas=kelas.id\_kelas INNER JOIN jurusan ON murid.id<sup>-</sup>jurusan=jurusan.id jurusan";

# **43. Halaman Cetak Laporan Data Pegawai**

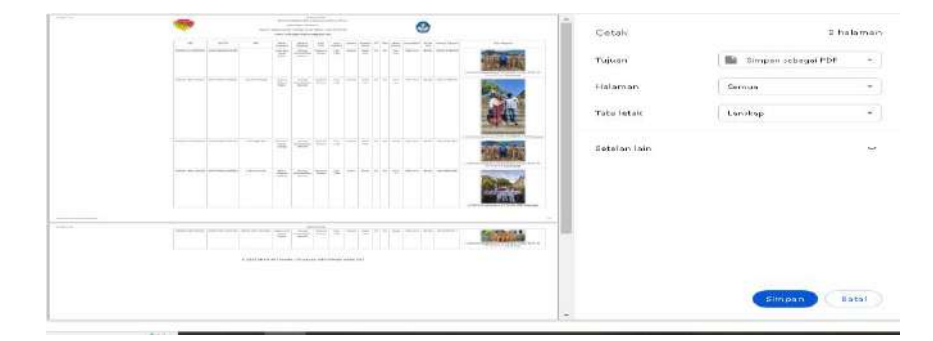

Gambar 4.62 Halaman Cetak Laporan Pegawai

Halaman ini berfungsi untuk menampilkan laporan data

pegawai SMKN Witihama yang dicetak oleh kepala sekolah.

*Source code* halaman cetak laporan data pegawai.

```
$tampil="SELECT * FROM pegawai";
   $hasil=mysqli_query($koneksi,$tampil);
  while($data=mysqli fetch array($hasil)){
```
### **44. Halaman Cetak Laporan Jadwal Mengajar/Roster**

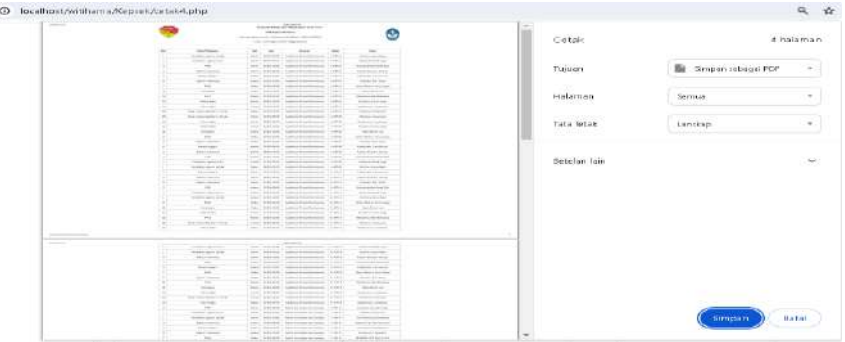

Gambar 4.63 Halaman Cetak Laporan Jadwal Mengajar/Roster

Halaman ini berfungsi untuk menampilkan laporan data jadwal mengajar/roster SMKN Witihama yang dicetak oleh kepala sekolah.

*Source code* halaman Cetak laporan jadwal Mengajar/roster

```
$tampil="select * from ajar INNER JOIN 
mata pelajaran ON
mata_pelajaran.kode_mata_pelajaran=ajar.kode_mata_pe
lajaran INNER JOIN kelas ON
kelas.id_kelas=ajar.id_kelas INNER JOIN jurusan ON 
jurusan.id jurusan=ajar.id jurusan";
```
### **45. Halaman Cetak Laporan Pengumuman**

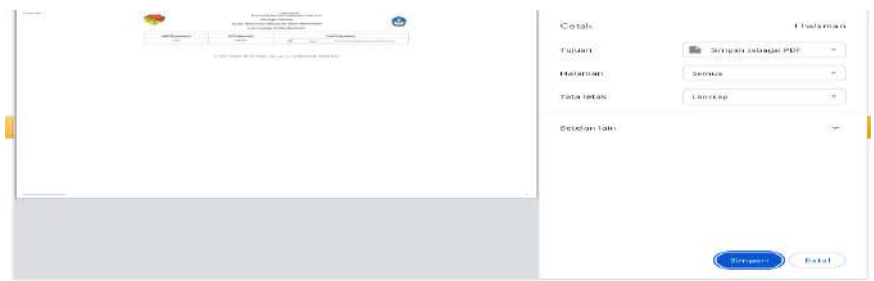

Gambar 4.64 Halaman Cetak Laporan Pengumuman

Halaman ini berfungsi untuk menampilkan laporan data

pengumuman SMKN Witihama yang dicetak oleh kepala sekolah.

*Source code* halaman cetak laporan pengumuman.

```
$tampil="SELECT * FROM pengumuman";
$hasil=mysqli_query($koneksi, $tampil);
```
# **46. Halaman Cetak Laporan Fasilitas**

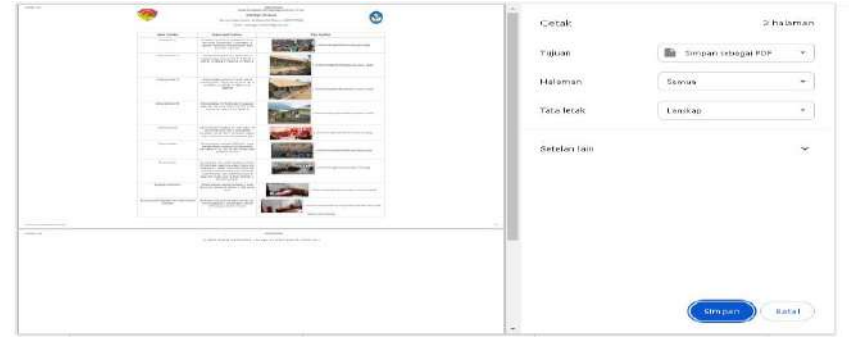

Gambar 4.65 Halaman Cetak Laporan Fasilitas

Halaman ini berfungsi untuk menampilkan laporan data fasilitas SMKN Witihama yang dicetak oleh kepala sekolah.

*Source code* halaman cetak laporan fasilitas.

```
$tampil="SELECT * FROM fasilitas";
$hasil=mysqli_query($koneksi, $tampil);
while ($data=mysqli fetch array($hasil))
```
# **47. Halaman Cetak Laporan Galeri Ekstrakulikuler**

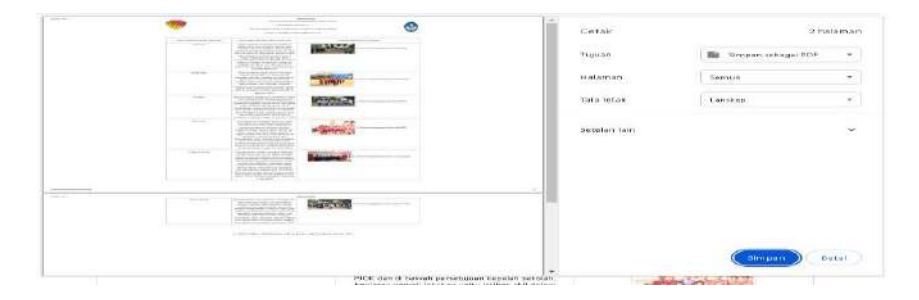

Gambar 4.66 Halaman Cetak Laporan Galeri Ekstrakulikuler

Halaman ini berfungsi untuk menampilkan laporan data galeri ekstrakulikuler SMKN Witihama yang dicetak oleh kepala sekolah.

*Source code* halaman cetak laporan galeri ekstrakulikuler.

```
$tampil="SELECT * FROM galeri";
$hasil=mysqli_query($koneksi, $tampil);
while ($data=mysqli_fetch_array($hasil))
```